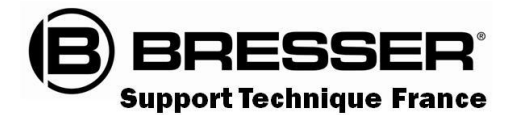

# Guide du Ciel Février 2024

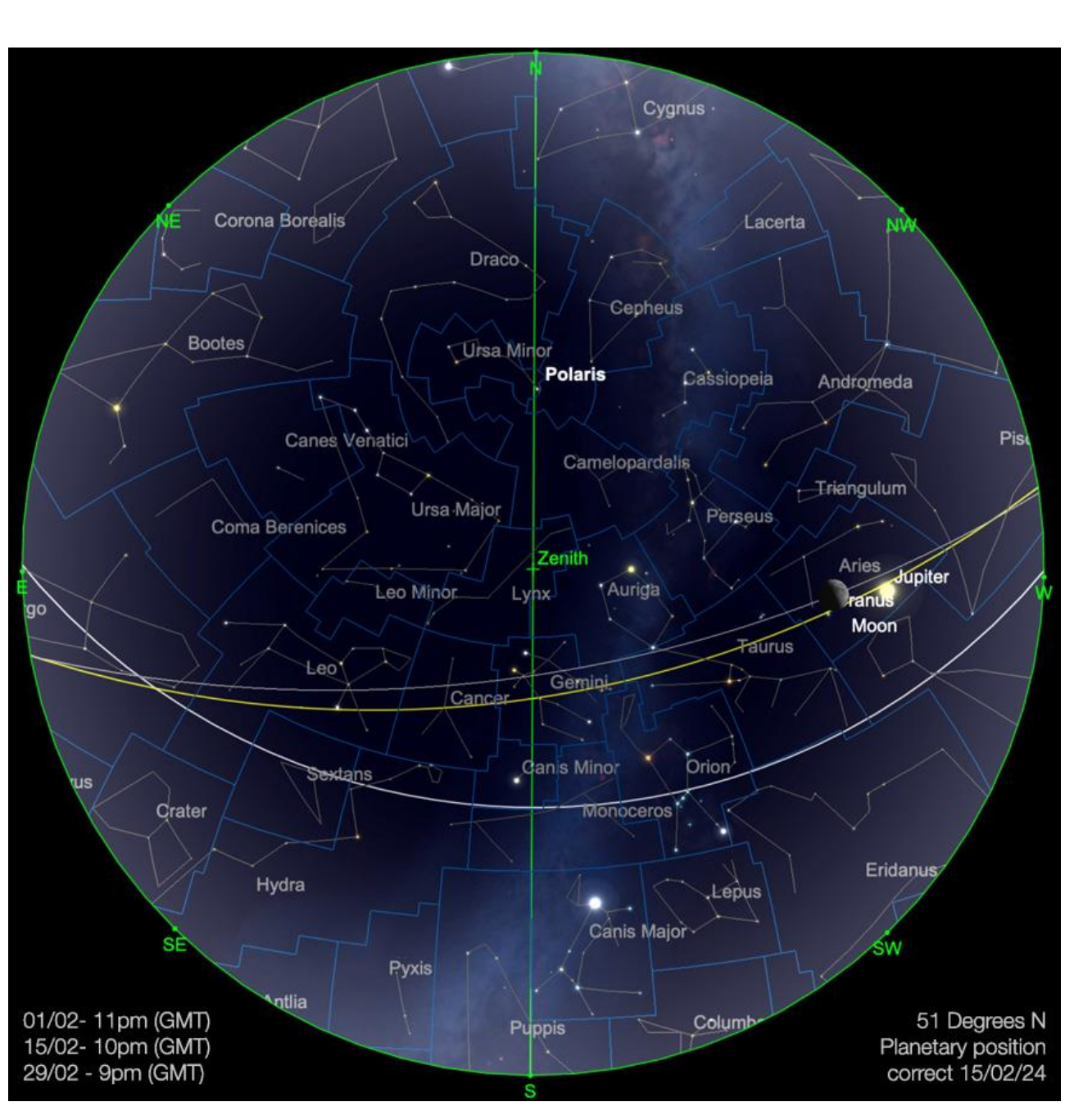

**Carte du ciel de Février 2024**

Image créée avec SkySafari 5 pour Mac OS X, © 2010-2016 Simulation Curriculum Corp. skysafariastronomy.com

## *Le guide mensuel du ciel de Février 2024*

*Février, généralement le mois le plus court avec 28 jours, s'étend jusqu'au 29 cette année bissextile, alignant notre calendrier sur la rotation et l'orbite de la Terre. Le calendrier grégorien, introduit en 1582, a corrigé des problèmes du précédent calendrier julien, orbitalement inexact. Les années bissextiles maintiennent la précision ; par exemple, 2024 est une année bissextile puisqu'elle est divisible par 4, pas par 100 sauf par 400.*

*La raison pour laquelle cela se produit est simple : la mesure du temps segmenté imposée par l'homme ne correspond pas complètement à la nature. À mesure que le temps naturel progresse, notre calendrier, s'il était laissé à lui-même, commencerait à glisser et à se désaligner avec la rotation de la Terre et sa trajectoire autour du SOLEIL. Même s'il ne s'agit là que d'un processus très progressif, il ne faudra pas longtemps pour que les choses se dérèglent. Le processus derrière cela donc ; le temps exact qu'il faut à notre Terre pour orbiter une fois autour du SOLEIL est d'un peu plus de 365 jours. Cette période est connue, entre autres, comme une année astronomique et équivaut à environ 365 jours. Une fois additionnées ces heures "supplémentaires" d'une année astronomique, elles équivalent à une période de temps significative, qui, si elle n'est pas contrôlée, entraînerait un glissement de notre calendrier grégorien par rapport aux événements astronomiques tels que les solstices et les équinoxes de l'année.* 

*Le pape Grégoire XIII a introduit le calendrier grégorien en 1582, une amélioration par rapport au calendrier julien de Jules César, connu pour ses inexactitudes. Luigi Lilio, le naturaliste italien à l'origine de sa formulation, n'a jamais été témoin de sa mise en œuvre. Les années bissextiles, avec un 29 février, étaient cruciales pour la précision grégorienne, plus simple que le système julien. Malgré ses débuts en 1582, la Grande-Bretagne s'est accrochée au calendrier julien jusqu'en 1752.*

*Les secondes intercalaires, comme la dernière ajoutée en décembre 2016, affinent le chronométrage en raison des changements de rotation de la Terre influencés par des facteurs tels que la traînée atmosphérique. Vénus illustre l'impact de la traînée atmosphérique sur la rotation, son jour dépassant désormais son année. Cependant, il semble que les jours de la seconde intercalaire soient comptés, puisque l'organisme international qui supervise les poids et mesures, le BIMP (Bureau International des Poids et Mesures), a voté en 2022 pour cesser d'ajouter des secondes intercalaires au temps universel d'ici 2035. Au lieu d'ajouter des secondes intercalaires à intervalles réguliers, le temps pourra dériver quelque peu par rapport à la rotation de la Terre, jusqu'à ce qu'elle soit corrigée par l'insertion d'une minute intercalaire tous les 50 à 100 ans. La manière dont cela affectera en fin de compte le pointage précis des télescopes et autres équipements de suivi reste à l'heure actuelle incertaine. Mais comme beaucoup d'entre eux utilisent le GPS, qui possède son propre horodatage, distinct du temps universel, le décalage temporel par rapport à la rotation de la Terre peut être moins prononcé. Comme d'habitude, il y aura de quoi profiter de l'année à venir dans le ciel au-dessus de nous….*

*Page 3 Le SOLEIL Page 4 Les Cadrans Solaires Page 9 La Lune Page 11 Les Planètes Page 17 Les Comètes et Météorites Page 20 Les Etoiles Doubles Page 28 Le Ciel Profond Page 36 Les Objets du Ciel Profond de Michel LEFEVRE pour les images :* Abell21 / NGC 2392 / NGC2683

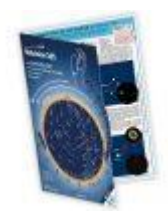

**Carte du ciel Stelvision 365** > Un compagnon précieux pour arpenter le ciel à l'œil nu <https://www.stelvision.com/astro/boutique/carte-guide-du-ciel-stelvision-365/>

# **Le SOLEIL**

Bien que le **SOLEIL** soit bas dans le ciel pour l'observation de l'hémisphère Nord, il devient de plus en plus actif au cours de son cycle de 11 ans, comme le montre clairement la photo de l'hydrogène alpha de Tony Broadhurst ci-dessous, prise à travers un Lunt LS60 début janvier de l'année dernière.

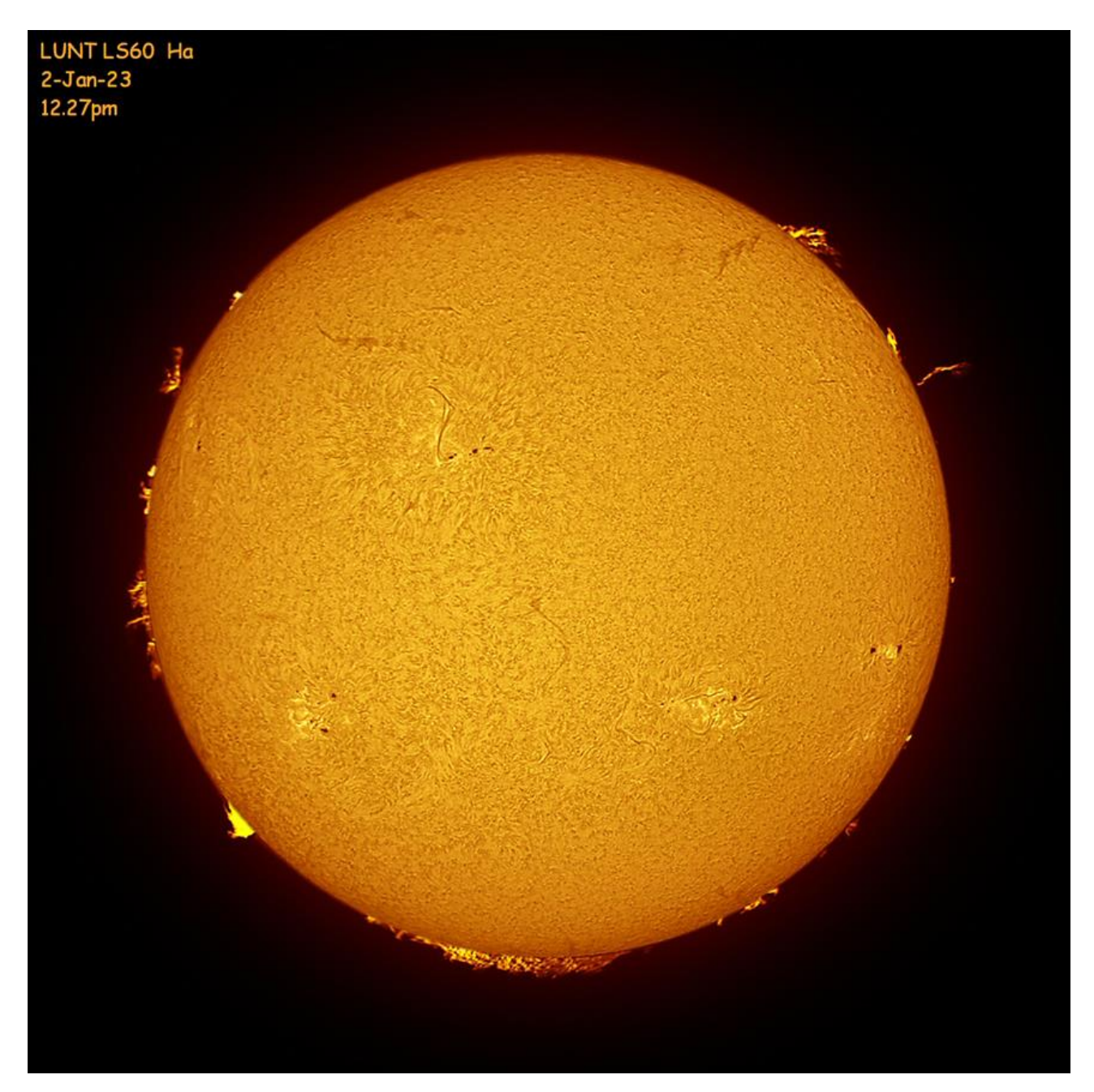

Image du Soleil en H-Alpha prise par Tony Broadhurst, prise avec un LS60 le 2 janvier 2023. Image utilisée avec son aimable autorisation.

Des observations plus détaillées du **SOLEIL** peuvent être trouvées en se référant à la newsletter mensuelle de Michel Deconinck ici : [https://astro.aquarellia.com/doc/Aquarellia-](https://astro.aquarellia.com/doc/Aquarellia-Observatory-forecasts.pdf)[Observatory-forecasts.pdf](https://astro.aquarellia.com/doc/Aquarellia-Observatory-forecasts.pdf) - cette newsletter couvre également les occultations et autres observations d'Europe et vaut bien le détour.

Bien que le **SOLEIL** ne soit pas particulièrement bien placé pour les observateurs de l'hémisphère Nord à cette période de l'année, les longueurs d'onde très limitées de l'observation de l'hydrogène alpha peuvent (dans une certaine mesure) compenser les mauvaises conditions de vision dues à la faible altitude. Même lorsque le **SOLEIL** est très bas dans le ciel, il est toujours possible de voir et d'imager des détails significatifs sur le disque solaire et dans l'atmosphère qui l'entoure, comme le montre l'image de Tony. Les dernières prévisions prévoient que le cycle actuel atteindra son apogée en juillet 2025, nous sommes donc à un peu moins de 18 mois du pic d'activité solaire dans ce cycle actuel. Il y a certainement beaucoup à voir sur ou autour du Soleil à l'heure actuelle – il sera intéressant de voir combien il y en aura encore à venir.

*\* A partir de 229€ #0558211 > https://www.bresser.de/fr/Astronomie/Observation-du-Soleil/Filtres-Lumiere-blanche/Prisme-de-Herschel-LUNT-31-7mm-1-25-LS1-25HW.html*

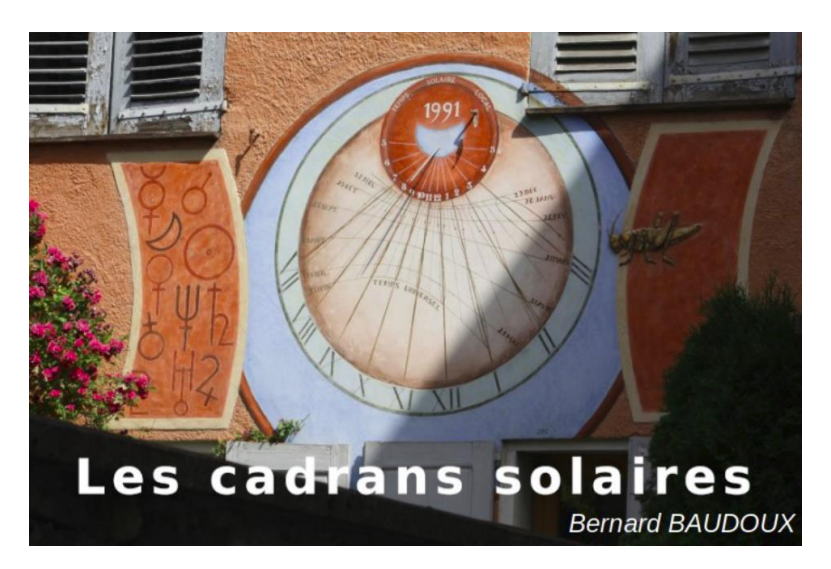

# *« Les Cadrans Solaires »*

*Proposé par Bernard BAUDOUX*

*Cadran à Barcelonnette (Alpes de Haute-Provence/France) – photo de l'auteur.*

(Sauf mention spéciale éventuelle, tous les schémas et photos sont de l'auteur).

https://www.gnomonica.be https://ccs.saf-astronomie.fr/

#### **Les cadrans solaires septentrionaux**

(Sauf mention spéciale éventuelle, tous les schémas et photos sont de l'auteur).

Vous semble-t-il envisageable (dans l'hémisphère Nord du moins) d'orienter un cadran solaire vers le Nord ? Tout le monde sait que le Soleil n'y passe jamais (sauf au-delà du cercle polaire ou dans la zone entre le tropique et l'équateur).

Et pourtant, ils existent bel et bien sous nos latitudes, mais il est vrai que ce ne sont pas les plus courants.

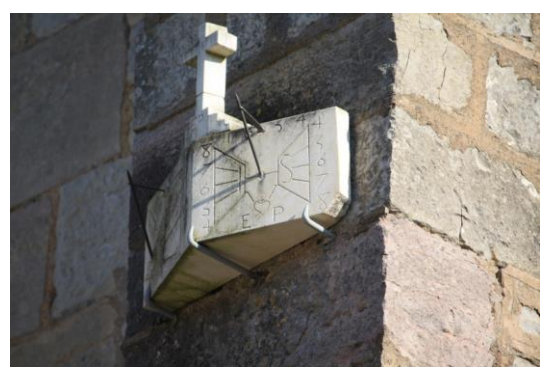

Cadrans solaires situés à Talant (France / Dept 21) et à Saint-Hippolyte-du-Fort (France / Dept 30)

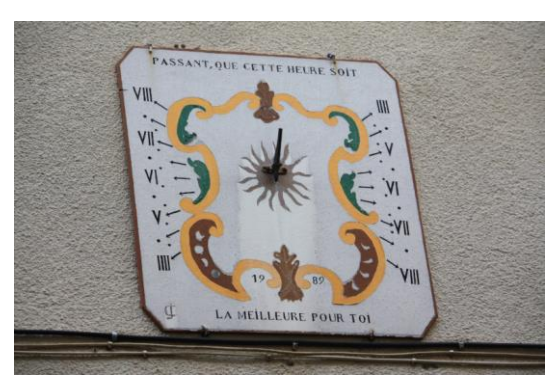

On remarque (c'est particulièrement visible sur le cadran de l'église de Talant) que les lignes de 8h sont dans le prolongement l'une de l'autre, ainsi que le sont les lignes de 7h, de 6h, de 5h et de 4h. C'est une règle que nous avons déjà vue : les lignes d'heures espacées temporellement de 12h doivent impérativement être dans le prolongement l'une de l'autre. C'est une des manières de vérifier la plausibilité d'un tracé.

#### **Le style**

Contrairement au cadran vertical méridional, le style ne « descend » pas, au contraire, il « monte », nous allons voir pourquoi.

#### **Les lignes horaires**

Elles ne sont pas contiguës, il existe un écart entre celles de gauche et celles de droite. Voyons aussi pourquoi.

Comment un tel cadran peut-il exister ?

Rappelons-nous un schéma vu lors de l'étude de l'éclairement d'un cadran horizontal :

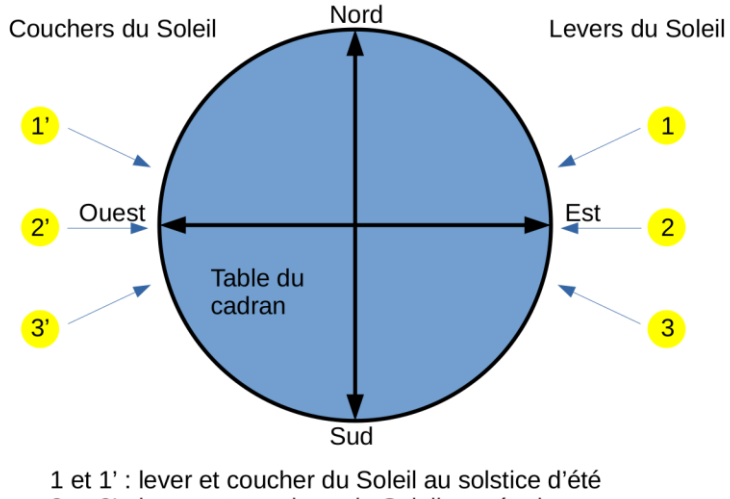

2 et 2' : levers et couchers du Soleil aux équinoxes 3 et 3': lever et coucher du Soleil au solstice d'hiver

On voit que de 1 à 2, et de 2' à 1', la face exposée vers le Nord est éclairée par le Soleil tôt le matin (de 1 à 2) et tard le soir (de 2' à 1'). C'est donc à ces deux moments de la journée

qu'un cadran orienté vers le Nord peut nous indiquer l'heure, et pas du tout de 2 à 2' en passant par le Sud, d'où l'interruption des lignes horaires. Ceci se produit 6 mois par an, de l'équinoxe de printemps à celui d'automne. Un tel cadran est appelé « septentrional », le Septentrion étant un autre terme pour désigner le Nord.

La ligne verticale descendante du centre du cadran dans ce cas-ci n'indique plus midi, mais minuit. Cependant, le Soleil ne s'y trouve jamais sous nos latitudes.

Maintenant, pourquoi le style remonte-t-il ?

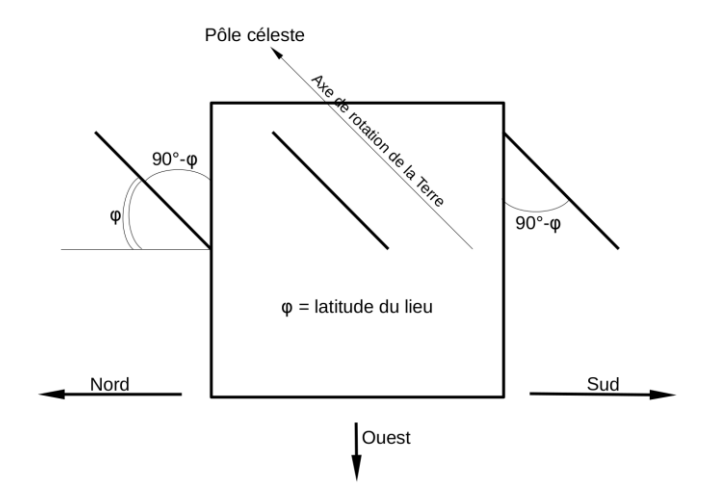

Regardons le schéma ci-dessus, pour une surface exposée au Sud, nous voyons bien que le style « descend » car il doit être parallèle à l'axe de rotation de la Terre (l'axe des pôles géographiques). Le style de la face exposée au Nord doit suivre la même règle pour être correct, et nous voyons que, dans son cas, il « remonte ». Quant au style du cadran occidental (sur la face du cube tournée vers nous), on voit qu'il est parallèle à la table comme nous l'avons déjà vu. C'est pareil pour celui du cadran oriental situé sur la face cachée.

L'angle que fait le style avec la table est la colatitude (90°-φ).

#### **Tracé du cadran septentrional**

#### Par calcul

Nous reprendrons la même formule que pour le cadran vertical méridional (finalement, il est, à 180° près, orienté de la même manière). Avec toutefois, une petite subtilité : le signe de A doit être le même que celui de H (il faudra donc parfois ajouter ou soustraire 180° du résultat obtenu).

 $tan A = cos φ tan H$ 

pour  $4h : H1 = -120^{\circ}$ pour 5h :  $H2 = -105^\circ$ pour 6h :  $H3 = -90^\circ$ pour  $7h$  : H4 =  $-75^\circ$ pour  $8h : H5 = -60^\circ$ pour  $16h$  : H $6 = 60^\circ$ pour 17h : H7 = 75° pour 18h : H8 = 90°

pour 19h : H9 = 105 pour 20h : H10 = 120

Exemples numériques pour fixer les idées :

Soit φ =  $+43^\circ$ , calculons la valeur de A pour H =  $-120^\circ$  (c'est-à-dire pour 4h) nous avons dans ce cas :  $\tan A = \cos 43 \tan -120$  $tan A = 1.2667$  $A = 51,7115^{\circ}$ comme H est négatif et que la valeur obtenue est positive, soustrayons 180° du résultat (ils doivent entirement du résultat (ils doivent 51,7115° - 180° = -128,2885°, ce qui est la valeur

de A à prendre en

considération pour H1.

Pour  $H = 105^\circ$ , nous obtenons :

 $tan A = cos 43 tan 105$  $tan A = -2.7294$  $A = -69.8785^{\circ}$ 

comme H est positif et que la valeur obtenue est négative, ajoutons 180° au résultat :

 $-69,8785^\circ + 180^\circ = 110,1215^\circ$ , ce qui est la valeur de A à prendre en considération pour H9.

Une fois encore, n'oubliez pas de convertir les degrés en radians si vous faites faire ces calculs par un ordinateur et de faire la conversion inverse pour le résultat, nous avons déjà vu comment effectuer ces conversions.

#### **Par épure**

Nous allons, comme à notre habitude partir d'un cadran équatorial que nous allons projeter sur la face Nord de notre support pour le cadran.

Traçons une ligne verticale où nous nous choisirons un point A. De ce point, nous traçons une perpendiculaire AB. La distance AB est arbitraire, mais va déterminer les dimensions de notre cadran : plus cette distance est grande, plus le cadran sera lui-même grand.

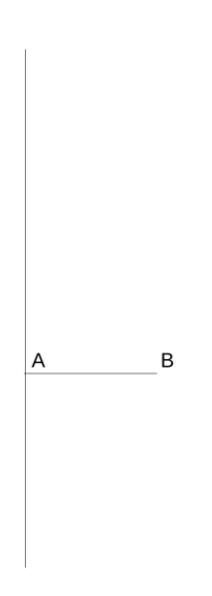

Du point B (schéma ci-dessous), nous traçons une ligne qui rejoint la verticale au point C en faisant un angle égal à la latitude du lieu avec AB. Ce point C est le centre de notre cadran (donc l'endroit où il faudra placer le style).

Nous traçons maintenant BM perpendiculaire à CB et rejoignant la verticale en M. Reportons la distance BM sur la verticale à partir de M pour obtenir le point B' situé audessus de M.

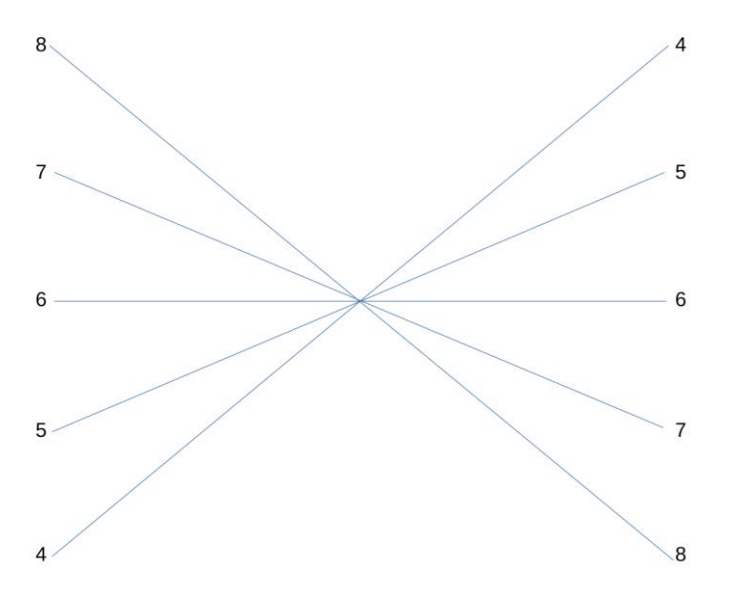

Notre tracé est terminé.

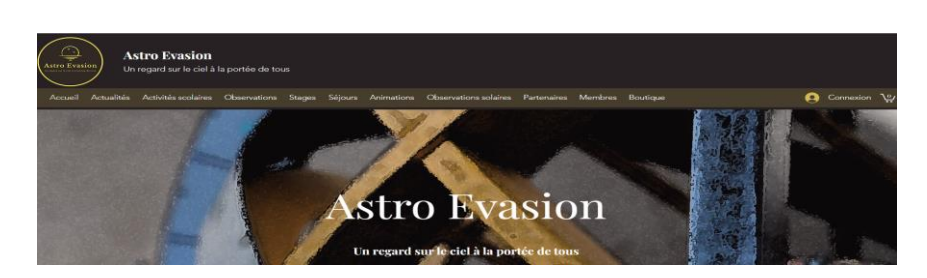

*Proposé par Xavier DEQUEVY*

#### *Vous retrouverez la rubrique de Xavier dans le prochain guide*

En attendant, vous pouvez le retrouver sur son site > <https://www.astroevasion.com/>

# **Le Système Solaire**

Par Kerin SMITH (traduction Vincent HAMEL)

**Carte de la Lune** > Un support indispensable pour se repérer (Réversible pour lunette ou télescope) <https://www.stelvision.com/astro/boutique/carte-de-la-lune/>

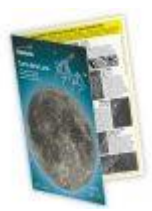

## **La Lune**

Notre satellite naturel commence le mois de février dans la chère constellation de la Vierge. En phase gibbeuse décroissante, la **Lune** se lèvera un peu avant 00h00 et transitera un peu avant 5h00 le matin du 1er. Elle se couchera un peu après 10 heures du matin.

Au cours de la première semaine de février, la **Lune** dérivera à travers la constellation de la Vierge vers celle de la Balance et du Scorpion (en rétrécissant ainsi en phase) et vers les parties les plus basses de l'écliptique vues de l'hémisphère nord : Ophiuchus (Serpentaire) et Sagittaire. Après cela, elle commencera à s'élever depuis son point le plus au sud, passant par **Vénus** et **Mars** (à l'Est de la constellation du Sagittaire) et **Mercure** en la constellation du Capricorne, où il rejoindra le **SOLEIL** le 9 février, où elle deviendra **Nouvelle**.

Une fois passée une nouvelle phase, la **Lune** devient un objet du soir. Les premiers jours, la **Lune** sera un objet difficile à localiser dans le ciel. elle passera **Saturne** dans la constellation du Verseau les soirs du 10 et du 11 et commencera à devenir plus facilement visible après le 12 lorsqu'elle entrera dans la constellation des Poissons et gagnera un peu en altitude et en phase.

Bien que l'hémisphère nord ne connaisse pas encore le printemps, la phase du croissant croissant de février représente la première de ce que l'on appelle communément la phase du « haut croissant printanier » de la **Lune**. Cela se produit pour les observateurs de l'hémisphère nord au printemps, en soirée. Elle est causée par le plan écliptique abrupt que l'on voit dans les climats tempérés du nord à cette période de l'année. La phase Highspring Crescent offre aux observateurs certaines des meilleures opportunités d'observer la **Lune** le soir et, si le temps le permet, ne doit pas être manquée.

La **Lune** continuera de monter à travers la constellation des Poissons, contournant les frontières de Cetus, la baleine, le soir du 13 février, puis rejoignant la constellation des Poissons le 14. La **Lune** entrera dans la constellation du Bélier le 14 février et passera près de **Jupiter** le 15 au soir. Le lendemain soir, la **Lune** atteindra la phase du premier quartier. À ce stade, il se lèvera juste avant 10 heures du matin, transitera un peu après 18 heures et se couchera un peu avant 1h30 le lendemain matin (toutes les heures GMT). Peu avant 20 heures le 16, la **Lune** se trouvera techniquement dans les limites **des Pléiades**. Même s'il ne s'agira pas d'occulter des membres majeurs de l'amas d'étoiles sans doute le plus célèbre, les deux objets formeront un très joli couple dans le ciel du début au milieu de la soirée.

La **Lune** atteindra son point le plus au nord de l'écliptique le 19 février et traversera ensuite les constellations des Gémeaux et du Cancer puis celle du Lion où elle deviendra **Pleine** le 24 février. À ce stade, la **Lune** se lèvera un peu avant 18h45 (GMT) et transitera un peu après minuit pour se coucher juste après 7h30 le lendemain matin.

Les derniers jours du mois verront la **Lune** quitter les constellations du Lion et rentrer en la Vierge, où nous l'avons trouvée pour la première fois. D'ici la fin du mois de février, le 29 – jour bissextile – elle se situera à la frontière entre la Vierge et la Balance. Notre satellite naturel sera en phase gibbeuse décroissante, éclairé à environ 80% et se lèvera juste après 23h30 (GMT) le 29.

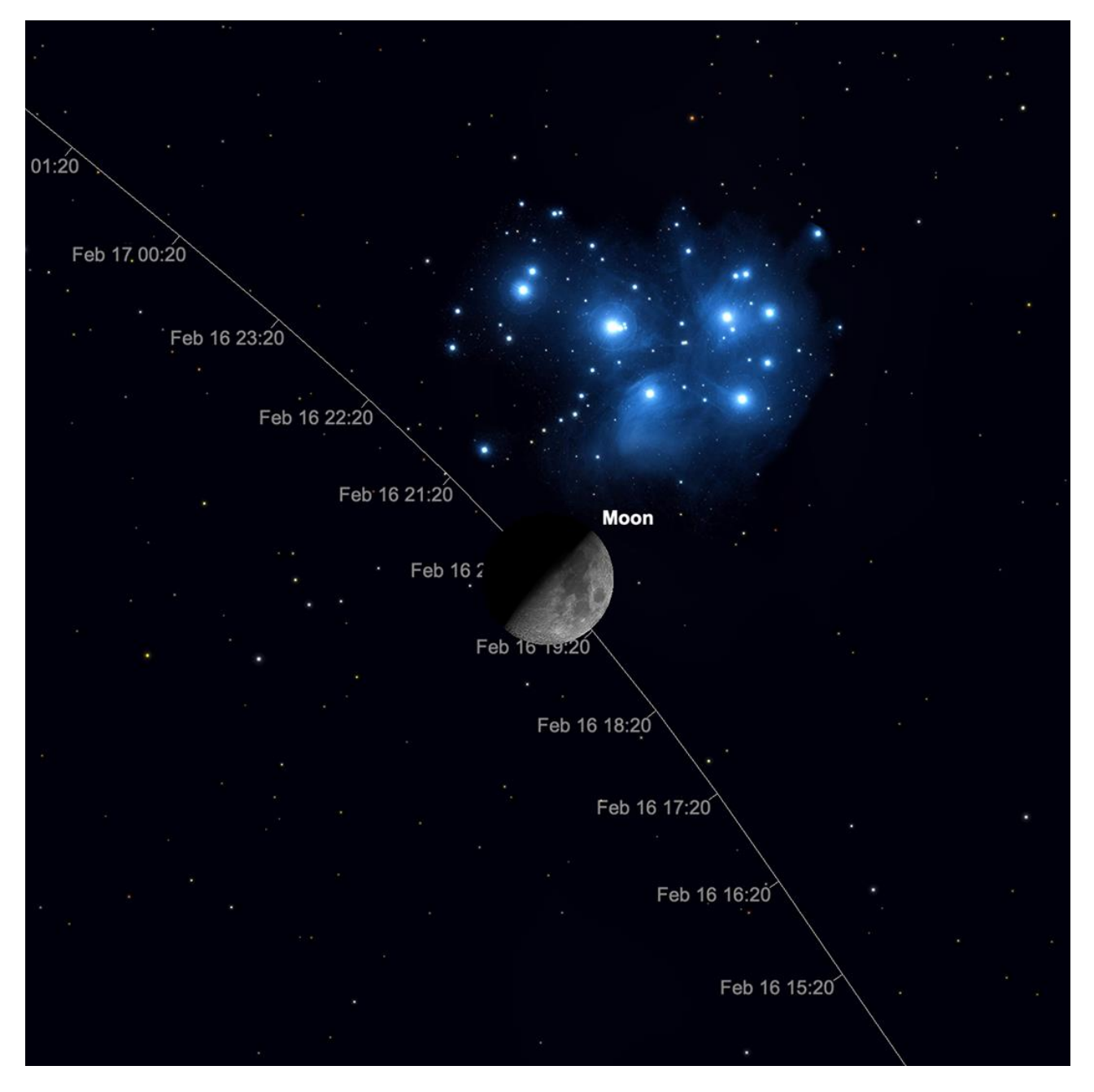

*Lune et les Pléiades, 20h, 16 février.*

*Image créée avec SkySafari 5 pour Mac OS X, ©2010-2016 Simulation Curriculum Corp., skysafariastronomy.com.*

*Filtre polarisant variable > Permet d'ajuster parfaitement l'intensité selon la phase [https://www.bresser.de/fr/Astronomie/Accessoires/Filtres/Filtres-pour-la-lune-et-les-planetes/Filtre-](https://www.bresser.de/fr/Astronomie/Accessoires/Filtres/Filtres-pour-la-lune-et-les-planetes/Filtre-polarisant-variable-1-25-EXPLORE-SCIENTIFIC.html)*

*[polarisant-variable-1-25-EXPLORE-SCIENTIFIC.html](https://www.bresser.de/fr/Astronomie/Accessoires/Filtres/Filtres-pour-la-lune-et-les-planetes/Filtre-polarisant-variable-1-25-EXPLORE-SCIENTIFIC.html) Filtres Explore Scientific (à partir de 58€) Polarisant = #0310255 (31.75mm) et #0310250 (50.8mm)*

#### **La LUNE (proposé par Michel DECONINK)**

Mon association ALPO (\*) vous offre la possibilité, tous les deux mois, de réaliser quelques intéressants défis, appelés « Focus-On ».

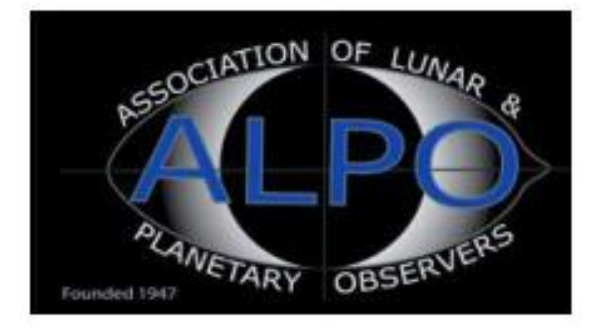

# **Le Système Solaire (les autres planètes)**

Par Kerin SMITH (traduction Vincent HAMEL)

#### **Mercure**

La plus petite vraie planète du système solaire commence le mois de février en tant que résidente de la constellation du Sagittaire. Trouvé aux côtés de **Mars** et de **Vénus**, beaucoup plus brillante, dans le ciel du matin, **Mercure** affiche un disque de magnitude - 0,3 et de 5,2 secondes d'arc de diamètre le matin du 1er janvier. À une latitude de 51°, **Mercure** se situe à un peu plus de 4° au-dessus de l'horizon au lever du **SOLEIL**, ce qui rend sa visibilité extrêmement difficile depuis les latitudes nord les plus élevées. Comme la planète se dirige vers le soleil, la situation ne s'améliore pas au fil du mois.

**Mercure** est dans un nœud descendant, se dirigeant sous le plan de l'écliptique et se dirigeant vers le sud du **SOLEIL**. Le reste du mois voit **Mercure** se rapprocher de plus en plus de notre étoile mère, ce qui la rend impossible à observer depuis l'hémisphère nord tempéré. **Mercure** atteint la conjonction supérieure le 28 février lorsqu'elle se trouvera juste en dessous de 2° au sud du **SOLEIL** dans la constellation du Verseau. Nous ne verrons pas grand-chose de **Mercure** tant qu'elle ne sera pas suffisamment séparée du **SOLEIL** du côté est du « soir » de notre étoile mère, ce qui ne se produira que plus tard en mars. La bonne nouvelle pour les observateurs de l'hémisphère nord est que l'apparition de **Mercure** en mars sera l'un des meilleurs moments pour observer la planète en 2024. Février est extrêmement pauvre en comparaison !

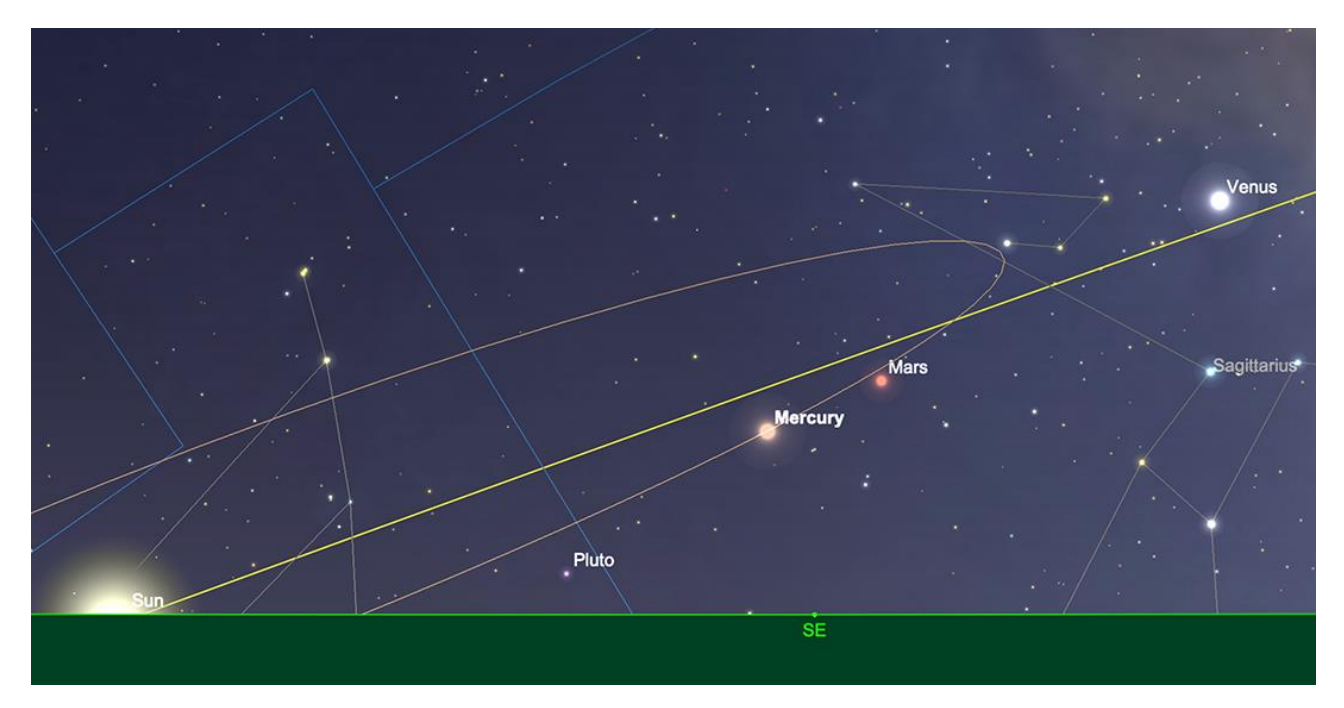

*Mercure, lever du SOLEIL, 1er février. Image créée avec SkySafari 5 pour Mac OS X, ©2010-2016 Simulation Curriculum Corp., skysafariastronomy.com.*

#### **Vénus**

Comme mentionné précédemment, **Vénus** réside également dans la constellation du Sagittaire pendant la première partie du mois de février. Le matin du 1er, **Vénus** se tient à environ 10° au-dessus de l'horizon (observée à partir de 51° nord) et brille d'une brillante magnitude de -4,0. La planète présente un disque de 12,2 secondes d'arc de diamètre qui est éclairé à environ 86 %.

Même si nous avons eu la chance d'observer **Vénus** le matin dans un endroit très favorable du ciel au cours des derniers mois, comme mentionné dans le guide du ciel du mois dernier, cette période touche à sa fin. Alors que la planète est encore séparée du **SOLEIL** d'un peu plus de 30° début février, depuis les latitudes nord les plus élevées, elle semble s'enfoncer de plus en plus bas dans le ciel chaque matin qui arrive. À la mi-février, **Vénus** se trouvera à un peu plus de 7 1/2° au-dessus de l'horizon lorsque le **SOLEIL** se lèvera. La planète aura disparu légèrement jusqu'à une magnitude de -3,9 et affichera désormais un disque de 11,6 secondes d'arc de diamètre. La raison de ce déclin nocturne est que **Vénus** s'éloigne de nous sur son orbite intérieure plus rapide autour du **SOLEIL**, mais n'atteindra pas sa conjonction supérieure vue de la **Terre** avant début juin.

À la fin du mois de février, **Vénus** se trouvera à un peu plus de 5 1/2° au-dessus de l'horizon au lever du jour. Elle restera statique et sa luminosité à une magnitude de -3,9 affichera désormais un disque de 11 secondes de diamètre. Le matin du 22, **Vénus** et **Mars**, beaucoup plus faibles, sont séparées d'un peu plus d'un demi-degré dans le ciel. S'il est parfaitement possible de voir **Vénus** à l'œil nu, **Mars** sera beaucoup plus délicat et nécessitera probablement des jumelles pour voir à ce stade.

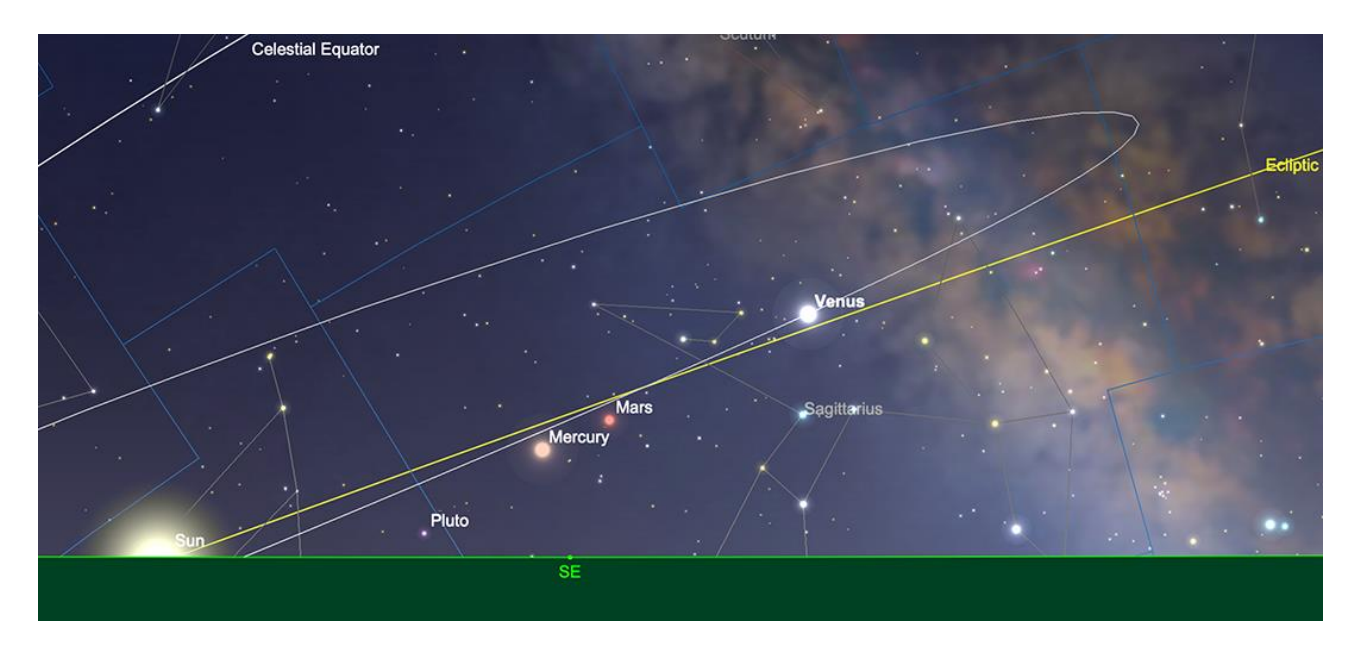

Vénus, lever du SOLEIL le 1er février. Image créée avec SkySafari 5 pour Mac OS X, @2010-2016 Simulation *Curriculum Corp., skysafariastronomy.com.*

\* *Filtre à densité neutre > https://www.bresser.de/fr/Astronomie/Accessoires/Filtres/Filtres-pour-lalune-et-les-planetes/Filtre-gris-1-25-ND-09-EXPLORE-SCIENTIFIC.html Filtres Explore Scientific (à partir de 23€) ND-09 = #0310245 (31.75mm) et #0310240 (50.8mm)* \* *Filtre n°47 > Permet d'observer les phases de Vénus* [https://www.bresser.de/fr/Astronomie/Accessoires/Filtres/Filtres-pour-la-lune-et-les](https://www.bresser.de/fr/Astronomie/Accessoires/Filtres/Filtres-pour-la-lune-et-les-planetes/EXPLORE-SCIENTIFIC-Filtre-1-25-Violet-Nr-47.html)[planetes/EXPLORE-SCIENTIFIC-Filtre-1-25-Violet-Nr-47.html](https://www.bresser.de/fr/Astronomie/Accessoires/Filtres/Filtres-pour-la-lune-et-les-planetes/EXPLORE-SCIENTIFIC-Filtre-1-25-Violet-Nr-47.html) *Filtre Explore Scientific (à partir de 14€90) #0310272 (31.75mm)*

#### **Mars**

À une magnitude de +1,3, montrant un disque de quatre secondes d'arc de diamètre, la planète **Mars** présente des conditions d'observation loin d'être idéales au début du mois de février. Comme mentionné précédemment, comme **Mercure** et **Vénus**, **Mars** réside dans la constellation du Sagittaire au début du mois – bien qu'il soit très difficile à repérer au petit matin, avant le lever du **SOLEIL**. Le matin du 1er, **Mars** atteint une hauteur d'un peu plus de 5 1/2° (à partir de 51° nord) lorsque le **SOLEIL** se lève. La plupart des gens auront besoin d'un ciel extrêmement clair et de jumelles pour pouvoir voir où se trouve **Mars**. Alors que **Mercure** et **Vénus** se dirigent toutes deux vers le **SOLEIL** début février, **Mars** est sortie d'une conjonction supérieure fin 2023 et s'éloigne progressivement de notre étoile mère, comme le voit notre perspective ici sur **Terre**. Au milieu du mois, **Mars** sera à 24 1/2° à l'ouest du **SOLEIL** dans le ciel du matin et même si elle ne sera pas beaucoup plus haute qu'elle ne l'était au début du mois, elle se rapprochera à proximité avec **Vénus**, beaucoup plus brillante. C'est dans la matinée du 22 que les deux planètes se trouvent les plus proches l'une de l'autre et séparées d'un peu plus d'un demi-degré. Comme nous l'avons mentionné précédemment, même si vous n'aurez pas besoin de jumelles pour distinguer **Vénus**, vous en aurez très certainement besoin pour voir **Mars** même si les nuages, les conditions atmosphériques et la capture des deux planètes le

plus tôt possible après leur lever le feront toutes jouer un rôle dans le succès potentiel de l'observation de cette conjonction.

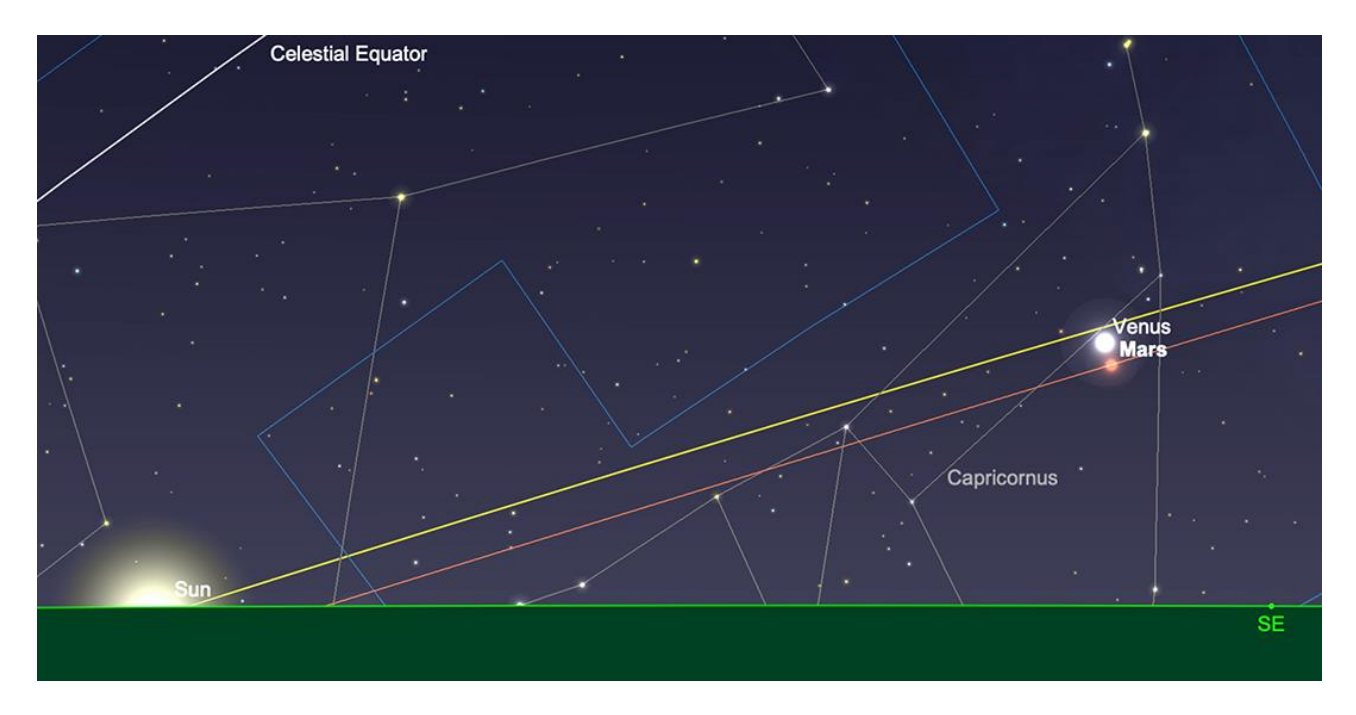

*Mars et Vénus en conjonction, lever du soleil le 22 février. Image créée avec SkySafari 5 pour Mac OS X, ©2010-2016 Simulation Curriculum Corp., skysafariastronomy.com.*

## **Jupiter**

La Reine des Planètes continue d'être extrêmement bien placée pour une observation nocturne pendant tout le mois de février. Résident de la constellation du Bélier, **Jupiter** sera à une magnitude de -2,4 et affichera un disque de 39,6 secondes d'arc de diamètre au début du mois. Elle se lèvera peu après 10h30, transitera un peu avant 18h00 et se couchera à 1h00 le lendemain matin.

Au milieu du mois, peu de choses ont changé. **Jupiter** s'est légèrement estompée jusqu'à atteindre une magnitude de -2,3 et affiche désormais un disque de 37,9 secondes d'arc de diamètre. À cette époque du mois, la planète aura transité par le sud au moment où le **SOLEIL** se couchera et se trouvera à environ 52 1/2°, au-dessus de l'horizon au coucher du soleil (comme observé depuis 51° nord). Les 14 et 15 voient le **Croissant de Lune** s'aligner aux côtés de **Jupiter** dans la constellation du Bélier - les deux formant un couple très frappant dans le ciel de début de soirée.

À la fin du mois de février, **Jupiter** aura disparu un peu plus pour atteindre une magnitude de -2,2, affichant désormais un disque de 36,5 secondes d'arc de diamètre. La planète se lèvera un peu avant 9 heures du matin, transitera un peu après 16 heures et se couchera vers 23h30.

Comme d'habitude, il y a quelques événements de transit mutuel intéressants à observer sur **Jupiter**. Le 1er soir, un transit mutuel de grande tache rouge et d'ombre Io/Io a lieu, qui culmine vers 17 heures (GMT). Bien que techniquement, il se déroule à la lumière du jour, il existe un transit mutuel entre **GRS** (grande tâche rouge) et **Ganymède**, qui culmine vers 15h30 le 4 février. Il existe un autre transit **GRS** et **Io**, qui culmine vers 18 heures le 8 février. Le 11 février voit un transit mutuel **GRS** et **Ganymède**, qui culmine vers 17 heures. Il y a un autre transit **Io** et **GRS**, qui culmine vers 19 heures le 15 février. Le 22 février voit un transit mutuel **GRS Io** et **Callisto**, qui culmine vers 20h30. Le 25 février, nous assistons à un impressionnant transit mutuel de **GRS** et d'**Europe** avec la **Lune** suspendue audessus de la **Grande Tache Rouge** elle-même - ce pic culmine vers 17h30.

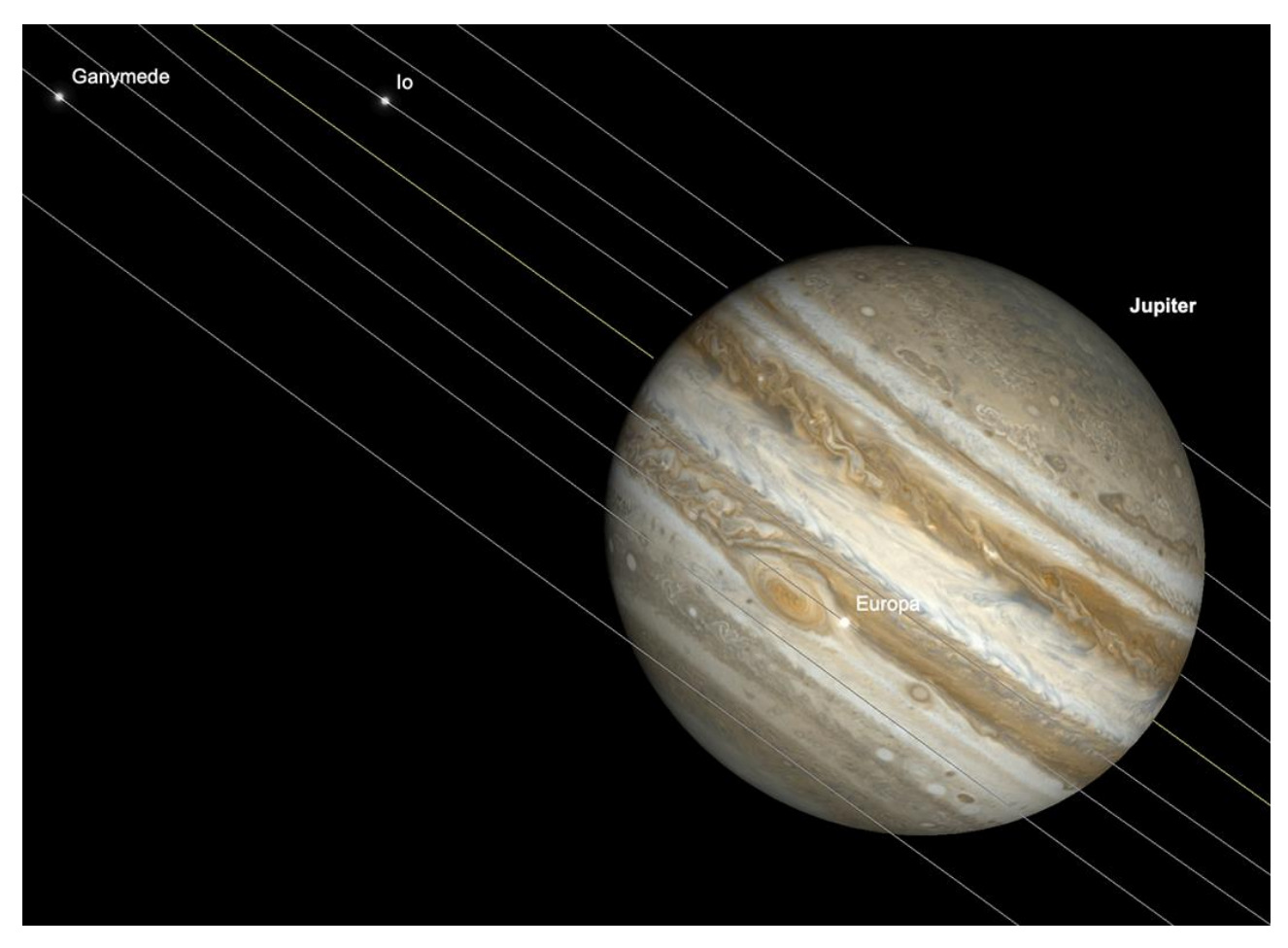

*Le transit de Jupiter, Grande Tache Rouge et Europa Transit, 17h30, 25 février. Image créée avec SkySafari 5 pour Mac OS X, ©2010-2016 Simulation Curriculum Corp., skysafariastronomy.com.*

#### **Saturne**

Comme mentionné dans le guide du ciel du mois dernier, la fenêtre permettant des observations significatives de **Saturne** dans le ciel du soir se ferme - et prend effectivement fin d'ici la fin du mois. Le premier trouve la planète à une magnitude visuelle de +1,0, affichant un disque de 15,7 secondes d'arc de diamètre. La planète transitera par le sud vers 14 heures (GMT) et se couchera un peu après 19 heures. S'il est parfaitement possible d'observer **Saturne** une fois le **SOLEIL** couché (il se situe à environ 17 1/2° d'altitude – observé depuis 51° nord – au sud-ouest, en Verseau), il n'y a qu'une fenêtre d'observation de deux heures dans un ciel qui s'assombrit au début du mois. Avec le **SOLEIL** se couchant de plus en plus tard, à mesure que le temps avance et que **Saturne** se rapproche du Soleil au fil du mois, les observations du soir deviennent de plus en plus difficiles.

À la mi-février, **Saturne** se situera à environ 8° de haut ( à partir de 51° nord) à l'ouest au coucher du **SOLEIL**. Elle restera à une magnitude de +1,0 et commencera à être difficile à voir dans l'éblouissement du ciel du soir. À ce stade, **Saturne** se couchera environ une heure après le **SOLEIL**, ce qui en fera au mieux une cible délicate.

**Saturne** atteindra la conjonction supérieure, la face opposée du **SOLEIL**, observée depuis la **Terre**, le 28 février et restera invisible pendant un certain temps jusqu'à ce qu'elle réapparaisse du côté ouest du **SOLEIL** le matin.

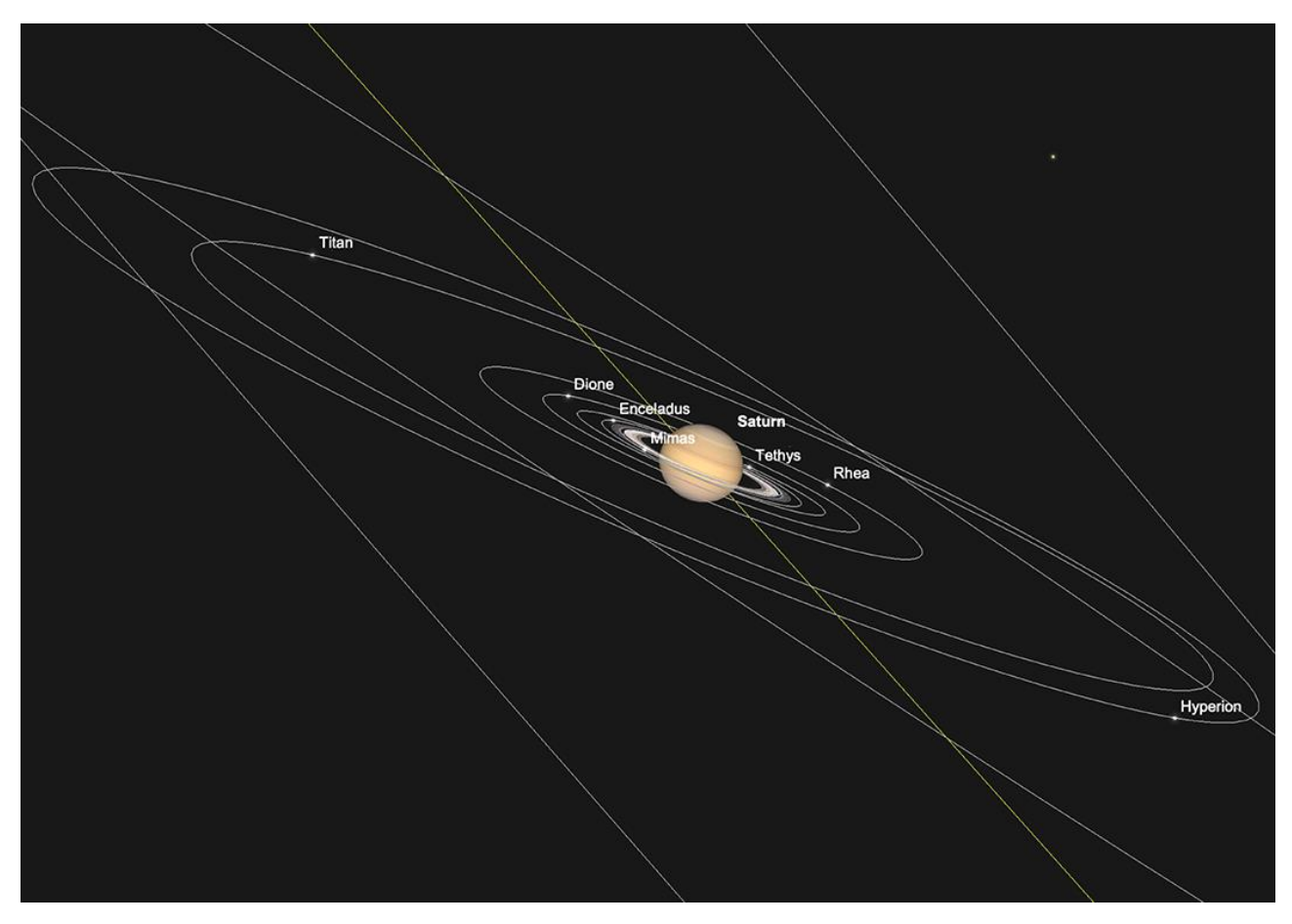

*Saturne et les lunes intérieures, coucher de SOLEIL, 1er février. Image créée avec SkySafari 5 pour Mac OS X, ©2010-2016 Simulation Curriculum Corp., skysafariastronomy.com.*

#### **Uranus et Neptune**

Les géantes gazeuses extérieures sont toutes deux observables en février, même si c'est **Neptune**, qui est plus proche de **Saturne** dans le ciel, qui présente le plus grand défi des deux. **Neptune** se situera à environ 31 1/2° de haut au premier coucher du **SOLEIL** (comme observé à partir de 51° nord). Avec une magnitude de +7,9 et affichant un minuscule disque de 2,2 secondes d'arc de diamètre, la vraie planète la plus externe du système solaire se trouvera à 18 1/2° au-dessus de l'horizon au moment où la véritable obscurité astronomique tombera aux latitudes moyennes nord. Au fur et à mesure que le mois avance, la fenêtre d'observation de **Neptune** se ferme et, à la fin du mois, **Neptune** se situera à seulement 16° du **SOLEIL** et commencera à devenir pratiquement inobservable. Mais il lui faudra encore 17 jours avant d'atteindre une conjonction supérieure à la mi-mars.

En revanche, **Uranus** est bien mieux située pour l'observation du soir, se situant un peu à l'est de **Jupiter** dans la constellation du Bélier. Il s'agit d'une magnitude constante de +5,7, affichant un disque de 3,6 secondes d'arc de diamètre au début du mois.

Nous remarquons souvent qu'**Uranus** est potentiellement visible à l'œil nu – mais n'achetez cet objet qu'à des personnes ayant une vue très fine et provenant d'emplacements extrêmement favorables. Cependant, la brillante **Jupiter** située juste en dessous de 12° à l'ouest d'**Uranus** dans la constellation commune du Bélier constitue un point de cheminement utile pour trouver le mystérieux monde extérieur. Ceux qui disposent de télescopes de taille raisonnable, utilisant un grossissement élevé, peuvent, dans certaines circonstances, voir les caractéristiques de l'**albédo** sur **Uranus**. Il s'agit d'un test de patience et d'habileté d'observation – ainsi que de l'optique du télescope que les observateurs utilisent. Même ceux qui possèdent des instruments plus petits verront toujours **Uranus** comme un disque vert-gris.

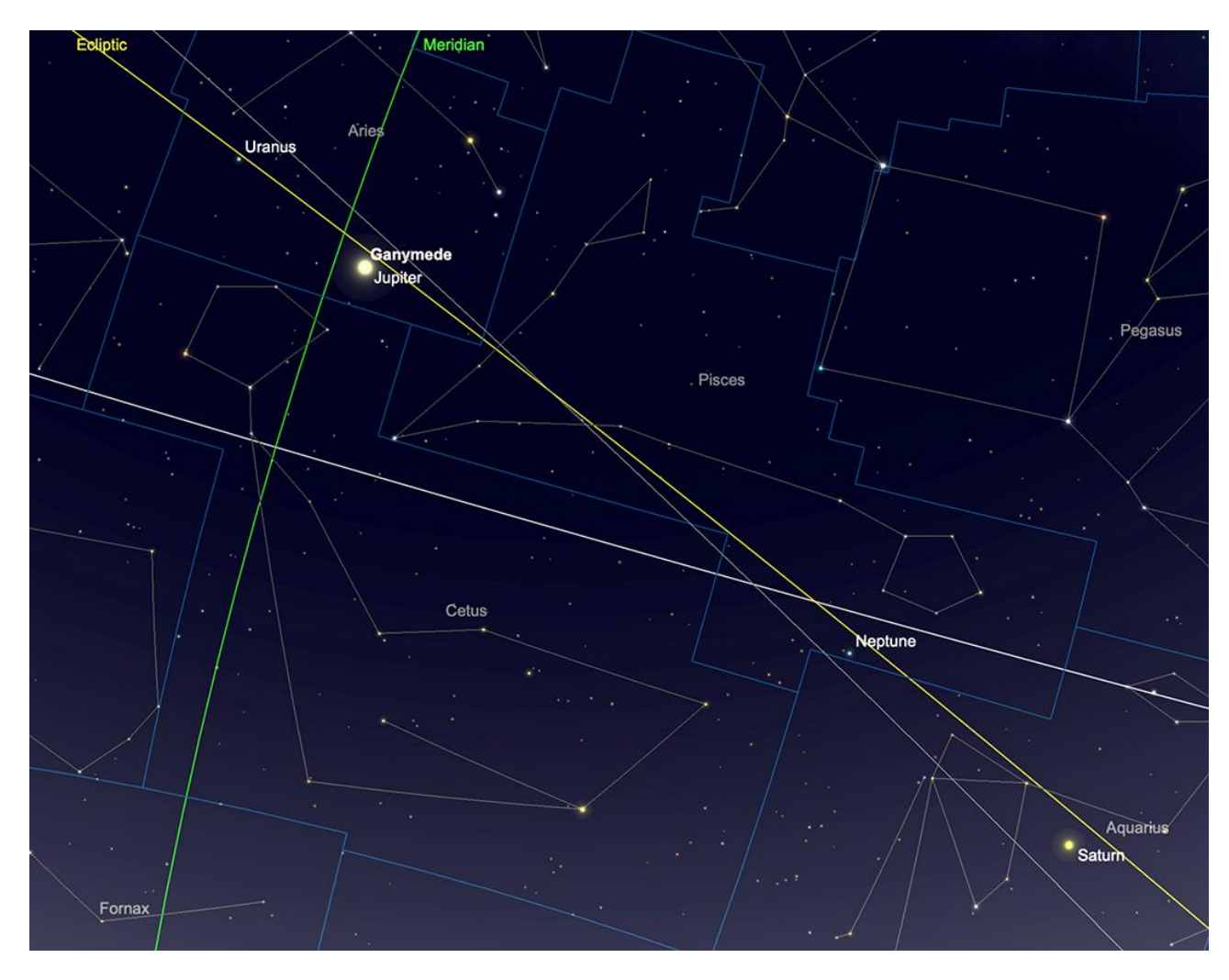

*Positions relatives d'Uranus et de Neptune, février 2023. Image créée avec SkySafari 5 pour Mac OS X, ©2010-2016 Simulation Curriculum Corp., skysafariastronomy.com.*

# **Comètes et Météorites**

## **Comètes**

La comète périodique **P/62 Tsuchinshan** a été la perspective cométaire la plus brillante au début de 2024. Culminant à environ 8/9e de magnitude, elle s'estompe maintenant et ne sera pas particulièrement visible, mais elle sera bien placée pour les observations

matinales en 2024. Une fois que la **Lune** sera éloignée au début du mois, la comète devrait être relativement simple à trouver, se déplaçant lentement dans le ciel au nord du « bol » de la Vierge.

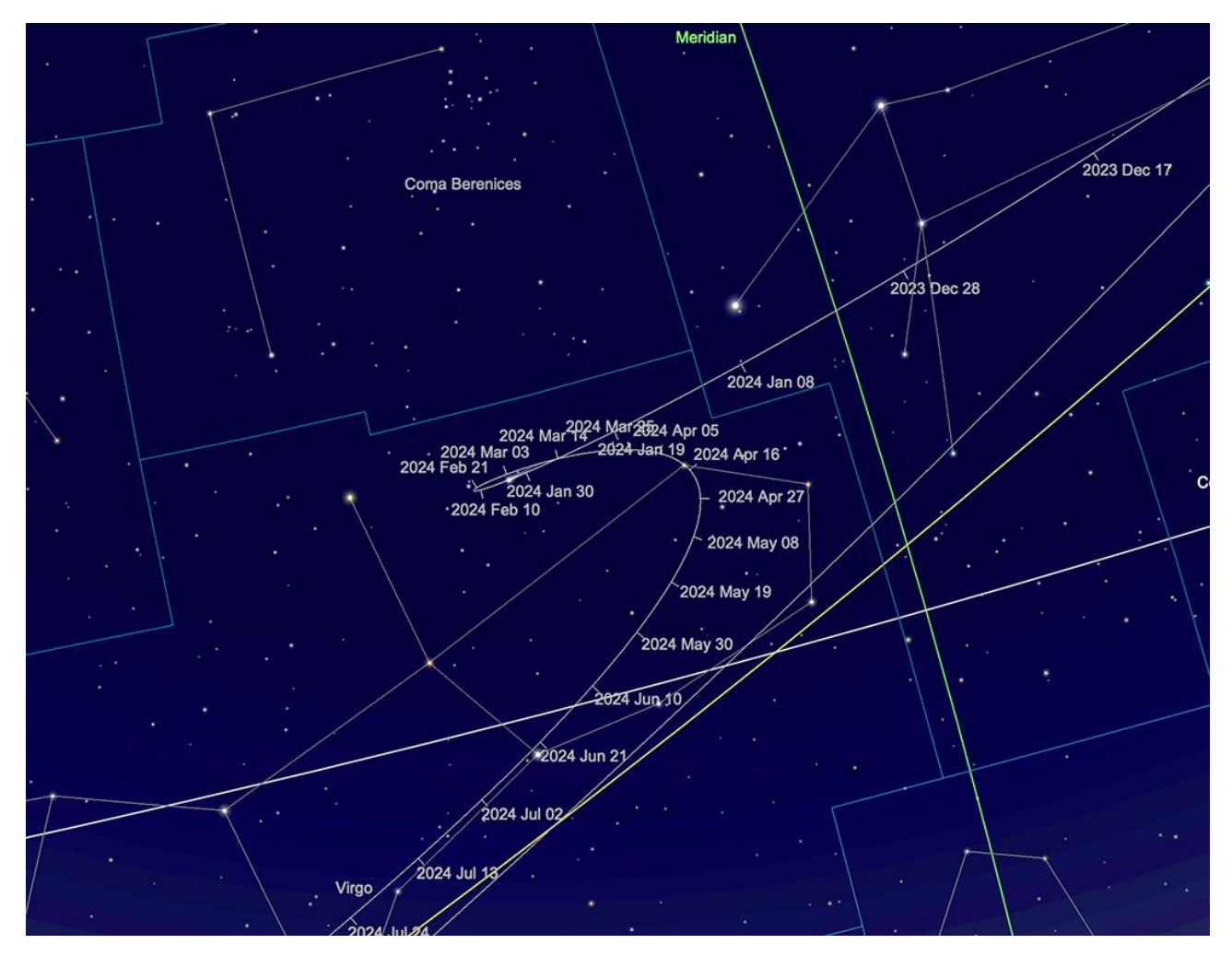

*Trajectoire de la comète 62P en février. Image créée avec SkySafari 5 pour Mac OS X, ©2010-2016 Simulation Curriculum Corp., skysafariastronomy.com.*

La **comète 12/P Pons-Brooks** a subi quelques explosions importantes, augmentant sa luminosité au-delà des niveaux prévus. Bien que la comète se trouve dans une partie du ciel raisonnablement favorable à l'observation, malgré ces explosions, elle est encore relativement faible à environ 8e magnitude. au moment de la rédaction. En passant par **Cygnus**, **Lacerta** et **Andromède** en février, elle sera encore raisonnablement haute dans le ciel lorsque le crépuscule astronomique se produira au début du mois.

La comète continue de s'éclaircir et, bien qu'elle soit définitivement réservée aux jumelles et aux télescopes en février, elle pourrait atteindre une luminosité technique à l'œil nu lorsqu'elle atteindra son périhélie en avril - même si, naturellement, elle sera beaucoup plus proche du **SOLEIL** lorsque cela se produira et sera plus difficile à observer.

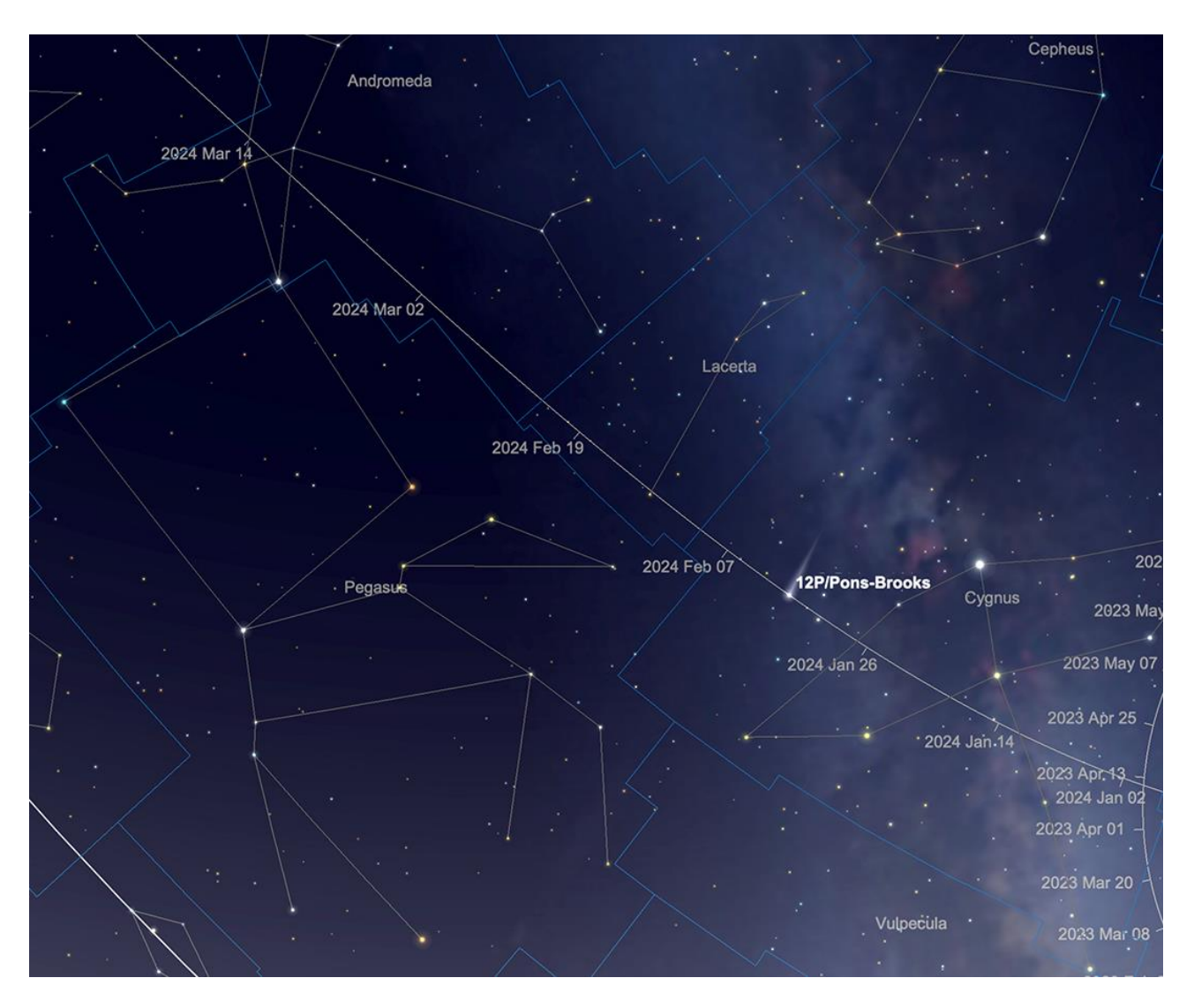

*Trajectoire 12P courant février. Image créée avec SkySafari 5 pour Mac OS X, ©2010-2016 Simulation Curriculum Corp., skysafariastronomy.com.*

#### **Météorites**

Il n'y a pas de pluie de météores brillantes ou notables en février. Cependant, chaque fois que vous vous trouvez sous un ciel clair et raisonnablement sombre, il est toujours possible de voir des météores sporadiques. Ceux-ci ne sont pas nécessairement associés à une pluie de météores particulière et peuvent provenir de n'importe quelle direction du ciel.

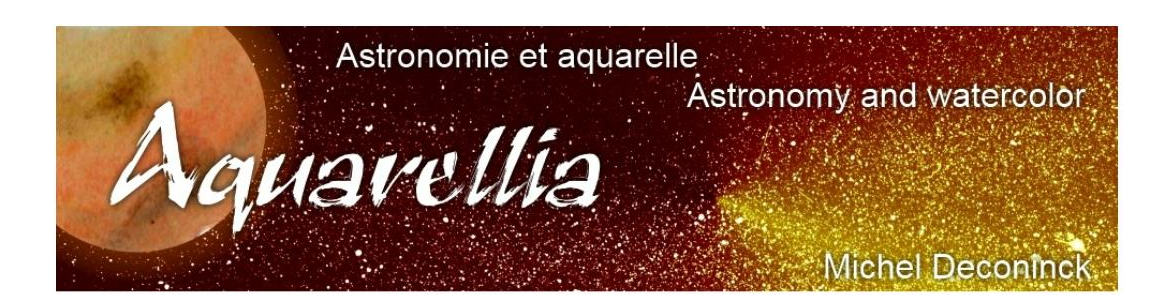

*.*

#### **Chasseurs de comètes - Appel à contribution :**

En tant que co-responsable de la section comètes de l'ALPO (L'association internationale pour l'observation du système solaire) dirigée par Carl Hergenrother, j'attends vos observations, images (photo ou croquis) des comètes que vous observez.

Mon adresse pour les comètes : [michel.deconinck@alpo-astronomy.org](mailto:michel.deconinck@alpo-astronomy.org)

## ➢ « **Petit atlas des mers lunaires** »

Il est en vente ici : <https://merslunaires.com/>

[contact@aquarellia.com](mailto:contact@aquarellia.com) Site internet : [https://astro.aquarellia.com](https://astro.aquarellia.com/) 

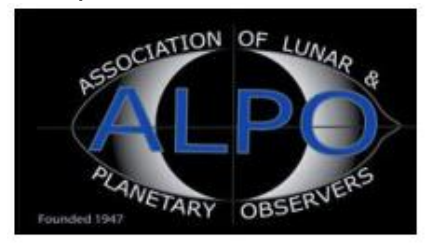

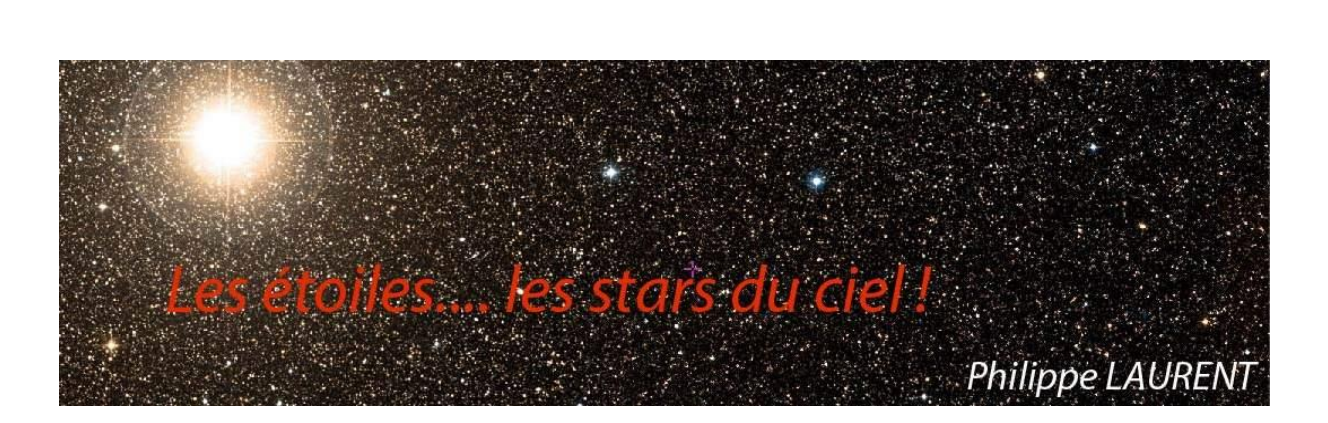

La zone retenue pour le mois de février regroupe les constellations des Gémeaux et du Cancer. Si la constellation des Gémeaux est facilement reconnaissable, avec les « deux étoiles sœurs » qui la domine, en revanche, celle du Cancer est bien discrète sous la forme d'un grand X dont les étoiles repères sont faibles.

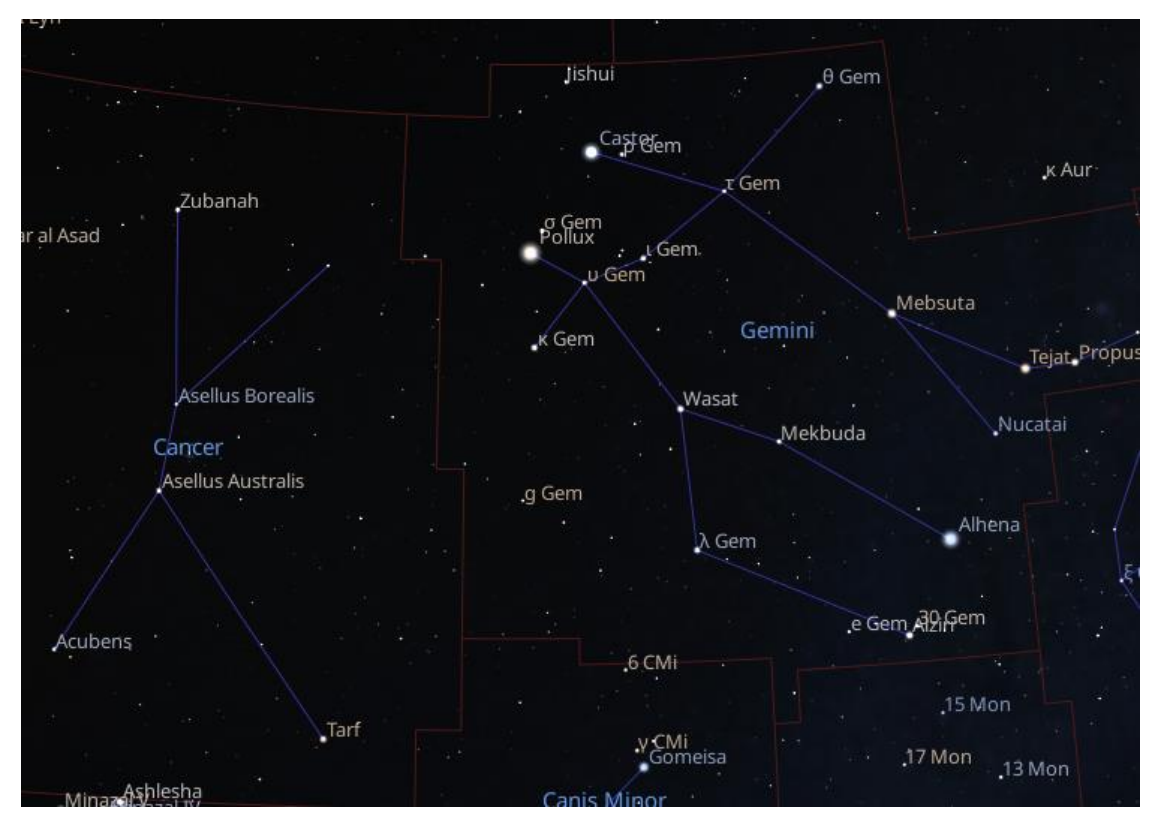

*Les constellations des Gémeaux et du Cancer - Carte réalisée avec le logiciel Stellarium ©Stellarium.org*

**Castor** – **Alpha Gemini** est l'étoile principale de la constellation des Gémeaux. Curieusement, ce n'est pas la plus brillante puisque **Pollux** la devance de peu : magnitude 1.15 pour **Pollux** contre 1.9 pour **Castor**. Ces deux étoiles sont parmi les plus brillantes du ciel.

**Castor** est une étoile assez extraordinaire. Dès 1719, elle a été identifiée comme une étoile double visuelle, avec deux composantes de magnitudes respectives 2 et 2.8, et distantes d'environ 5 sec. d'arc. **Je vous encourage vivement à la pointer, car elle offre un spectacle magnifique**. Ce sont deux belles étoiles blanches, légèrement déséquilibrées en magnitude, et assez serrées. Elles sont séparables dans les plus petits instruments, mais sont réellement spectaculaires à partir de 150mm.

C'est un couple très observé, puisqu'on dispose à ce jour de 1425 mesures de position couvrant la période 1778-2019. Son orbite est donc assez bien connue, couverte aux deux tiers par le jeu de mesures disponibles, avec une période évaluée à 460 ans. Les années futures n'apporteront sans doute que de simples retouches aux paramètre orbitaux de cette célèbre binaire.

**Castor** présente une parallaxe de 65 milli-arc seconds ce qui la positionne à environ 50 années lumières du **SOLEIL**. Le rayon comme la masse des deux composantes sont à peu près doubles de celui du **SOLEIL**.

L'inventaire des composantes de Castor ne s'arrête pas là. En effet, les deux composantes principales sont des binaires spectroscopiques (c'est-à-dire que c'est l'étude de leur spectre qui permet d'établir leur dualité. Elles sont trop serrées pour être séparées visuellement). Le **couple Castor A** a une période de 9,2 jours et le **couple Castor B** de seulement 2.9 jours.

Continuons plus avant dans l'étude **Castor**. Un compagnon lointain (72 sec. d'arc), baptisée **Castor C**, plus faible avec sa magnitude de 9.8, fait également partie du même système physique, comme en témoigne une distance au Soleil identique à celle du couple principal. Cette paire écartée n'a que peu évolué depuis la première mesure disponible datant de 1822. A cette distance du couple principal, l'attraction gravitationnelle est faible et le

mouvement orbital est très lent. L'examen du spectre de cette étoile a également révélé sa dualité. Les deux étoiles ont un type spectral M. Ce sont des naines rouges. Cette étoile est aussi appelée YY Geminorum en raison de sa variabilité.

Finalement le système de **Castor** compte six étoiles formant un système physique complexe. Imaginez le balai de ces six étoiles dans le ciel d'une éventuelle planète de ce système ! De quoi avoir un régime jour-nuit très irrégulier.

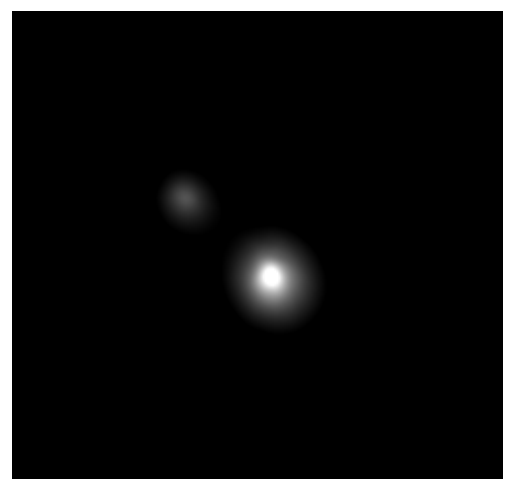

Image de Castor - Image de Philippe LAURENT réalisée avec un T280 dont la focale a été portée à 6m

C'est avec ce type d'image à haute résolution (0,1sec d'arc par pixel) que les mesures d'angle et de séparation sont précises

**Eta Gemini** - **Propus**, résidant dans l'ouest de la constellation, est également une étoile double. Sa séparation de seulement 1,6 sec. d'arc, couplée à une différence de magnitude élevée (MagA 3.5 MagB 6.2) en fait une cible assez difficile à tenter avec une optique de 250mm par exemple. L'étoile principale est nettement jaune – orangée (c'est une géante rouge) et le couple est très esthétique.

Une première orbite préliminaire, encore imprécise a été calculée grâce aux mesures réalisées de 1881 à 1980. C'est un français, **Paul Baize**, qui en est l'auteur. Ce premier calcul attribue au couple une période de 473 ans. Une donnée qui sera sans doute révisée au vu des mesures plus récentes qui montrent que la trajectoire du compagnon s'écarte de la trajectoire théorique.

L'étoile principale est remarquable, car elle est à la fois variable, binaire spectroscopique et binaire à éclipse. Ces deux dernières dénominations ne s'opposent pas bien sûr : c'est l'étude des spectres des composantes qui a montré dans un premier temps son caractère binaire, puis l'étude des variations de luminosité liées aux éclipses du compagnon a ensuite confirmé son statut d'étoile double.

Les mesures de luminosité ont été compliquées par la variabilité de l'étoile (une chute de 0,5 magnitude tous les 233 jours) qui se superpose à l'éclipse du compagnon de 0,5 magnitude également qui dure 30 jours environ tous 8 ans. La courbe présentée ci-après montre la baisse de luminosité constatée en 1979 - 1980 en lien avec le phénomène d'éclipse, mais aussi la variabilité : en effet notre étoile ne revient pas à sa magnitude d'origine après l'éclipse.

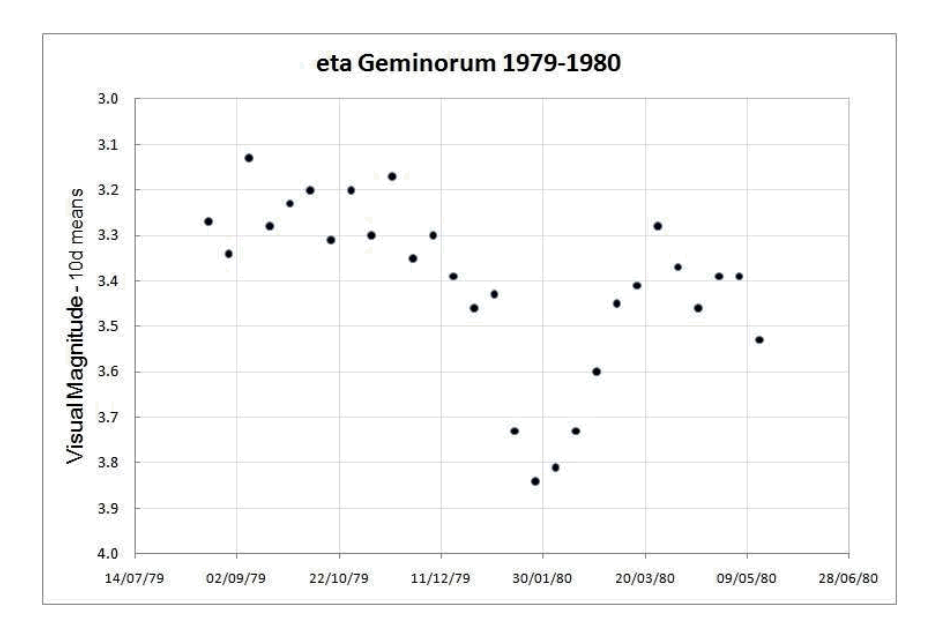

Courbe de variation de Eta Gem, montrant à la fois l'éclipse par le compagnon faible et la variabilité

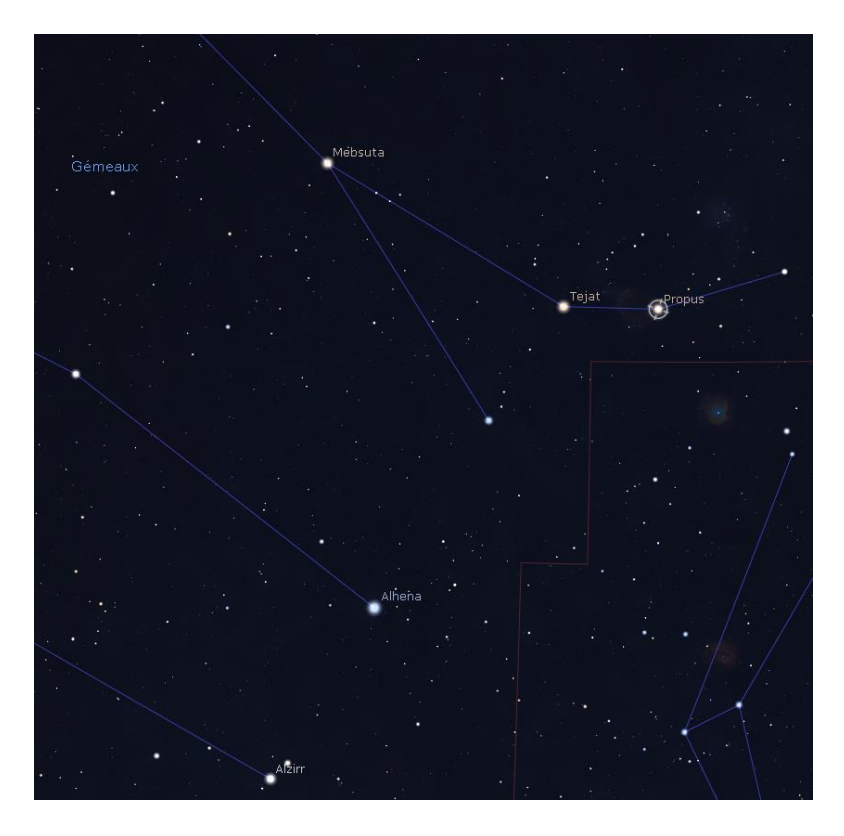

*Carte de repérage de Eta Gem - Propus réalisée avec le logiciel Stellarium ©Stellarium.org*

Poursuivons avec une cible plus accessible. L'étoile **15 Gemini** est une double facile avec ses 25 sec. d'arc de séparation. Les magnitudes sont également accessibles à un instrument de petit diamètre (MagA 6.6 MagB 8.1). Elle présente une jolie différence de couleur, avec l'étoile principale jaune et le compagnon bleuté.

Mais ne vous y trompez pas ! Profitez de son caractère esthétique, mais dites-vous que c'est par effet de perspective que cette étoile est double. Les distances au Soleil des deux composantes sont, en effet, fort différentes au vu des dernières données fournies par le satellite Gaia : la composante secondaire est plus lointaine de 400 années-lumière environ que la composante principale, ce qui ne laisse aucune possibilité de lien physique entre les deux. Il en va ainsi pour de nombreux couples répertoriés dans les bases de données d'étoiles doubles… qui ne le sont qu'en apparence.

Passons à la constellation du Cancer avec en premier lieu son étoile principale **Acubens** – **Alpha Cancri**. Elle occupe le bord sud-est de la constellation. Les désignations historiques des étoiles principales des constellations sont un peu curieuses puisque **Acubens**, bien que baptisée **Alpha**, n'est en fait que la 4ème étoile la plus brillante de la constellation.

**Acubens** est une étoile blanche, qui présente une métallicité importante. La métallicité d'une étoile fait référence à sa composition : plus l'étoile est riche en métaux plus sa métallicité est grande. **Acubens** est notamment riche en Baryum, en Zinc, en Strontium, etc… Ces composants sont mis en évidence grâce à l'étude du spectre de l'étoile qui montre des raies d'absorption caractéristiques de ces atomes.

**Acubens** est une étoile double difficile, non par sa séparation (10 sec. d'arc), mais par la différence de magnitude des deux composantes (MagA = 5.1 et MagB = 11.8). Une optique assez puissante (250mm par exemple) vous permettra de distinguer la secondaire, noyée dans le halo lumineux de la principale. Chaque composante est elle-même une étoile double extrêmement serrée (de l'ordre de 0.1 sec. d'arc). Chacun des systèmes doubles a son propre mouvement orbital, les deux paires étant elle-même en orbite l'une autour de l'autre. Un mouvement global bien complexe !

L'étoile la plus brillante de la constellation du Cancer est **Tarf** – **Béta Cancri** située dans le coin sud-ouest de la constellation. Elle brille à la magnitude 3.5. Cette géante rouge présente comme **Acubens** une forte métallicité, avec en particulier une concentration importante en Baryum. Elle est dans le cycle final de sa vie et fusionne des atomes de plus en plus lourds. C'est une étoile double très probablement physique dont le compagnon est très discret, brillant seulement à la magnitude 14.

Poursuivons avec la vedette de la constellation, l'étoile **Tegmine** - **Zeta Cancri**. Cette étoile est fameuse auprès des amateurs d'étoiles doubles. Sa découverte est très ancienne, puisqu'elle serait suspectée comme double pour la première fois par **Flamsteed** en 1680. Cette découverte sera affirmée de manière indiscutable par **Tobias Meyer** en 1756. Je vous invite à découvrir en détail l'histoire des découvertes successives concernant **Zeta Cancri** dans un article écrit par **JC**.**Thorel** et publié dans le n°3 de la revue Etoiles Doubles. On sait aujourd'hui que le système est riche de 5 étoiles en interactions gravitationnelles. La figure suivante présente la structure de ce système.

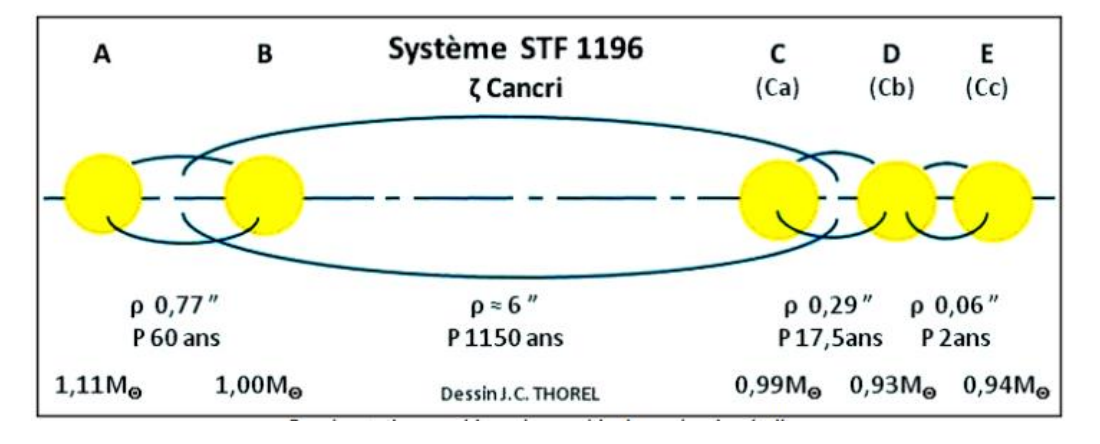

*Le système Zeta Cancri – Crédit JC. Thorel – Revue Etoiles Doubles n°3 12-2021*

A un niveau « principal », le système est constitué de deux structures : une paire d'étoiles d'une part et un trio d'étoiles d'autre part. Ces deux sous-systèmes sont en orbite avec une période assez longue de l'ordre du millénaire.

Chaque sous-système est également multiple. La paire située à gauche sur la figure présente une orbite courte parcourue en 60 ans environ. C'est une orbite très bien connue, avec les 1221 mesures effectuées à ce jour qui couvrent plusieurs révolutions. La figure suivante montre cette orbite avec le nuage de mesures.

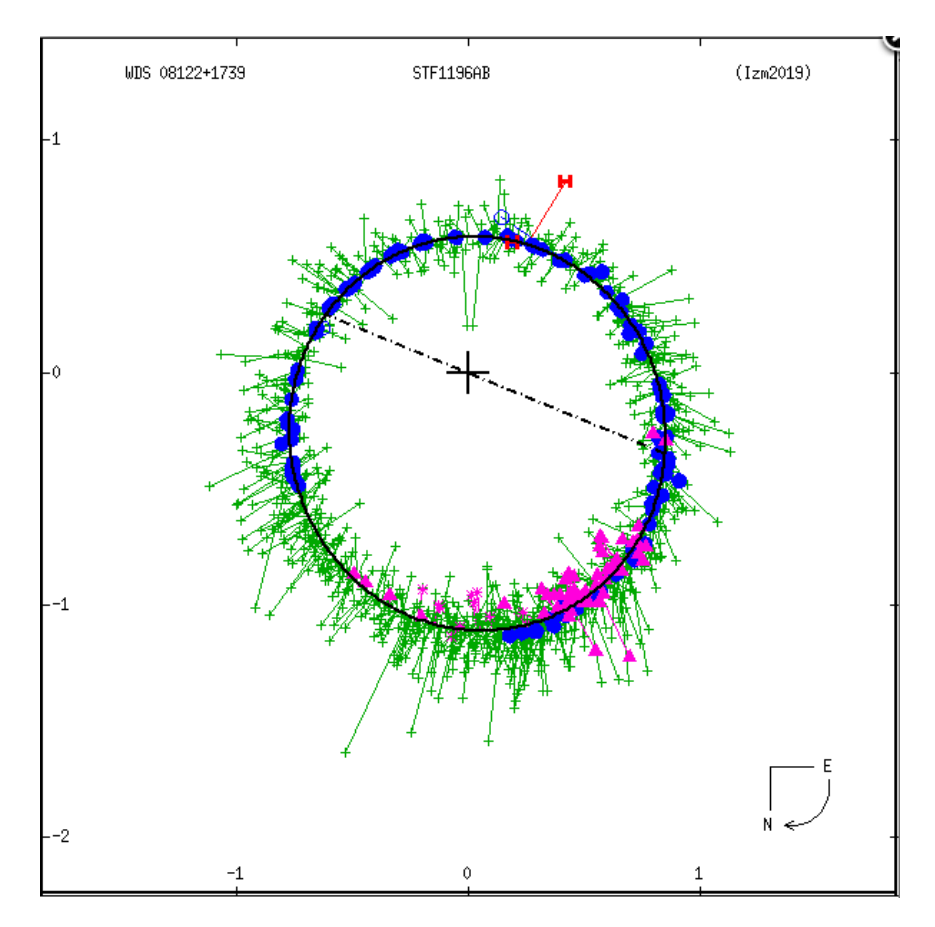

*Orbite de Zeta Cancri – paire AB – Crédit USNO*

Le sous-système présenté sur la droite est triple. Les séparations sont faibles, bien inférieures à la seconde d'arc, avec par conséquent des périodes orbitales très courtes de quelques années.

Pour nous amateurs, c'est la paire principale qui est aisément observable. La séparation de 6 sec. d'arc comme les magnitudes sont confortables (MagA =  $4.9$  & MagB =  $5.9$ ). Ditesvous en observant ces deux petites pointes de lumière que chacune d'elle renferme plusieurs étoiles !

Si vous avez une optique puissante, vous pouvez tenter de séparer les composantes A et B (MagA 5.3 & MagB = 6.3). La valeur actualisée de séparation est à ce jour d'une sec. d'arc ce qui accessible à un diamètre de 250mm sous un ciel stable.

Le pointage de **Zeta Cancri** est simple, avec la carte de repérage ci-dessous. C'est aussi **SAO 97645**, pour utiliser votre monture goto.

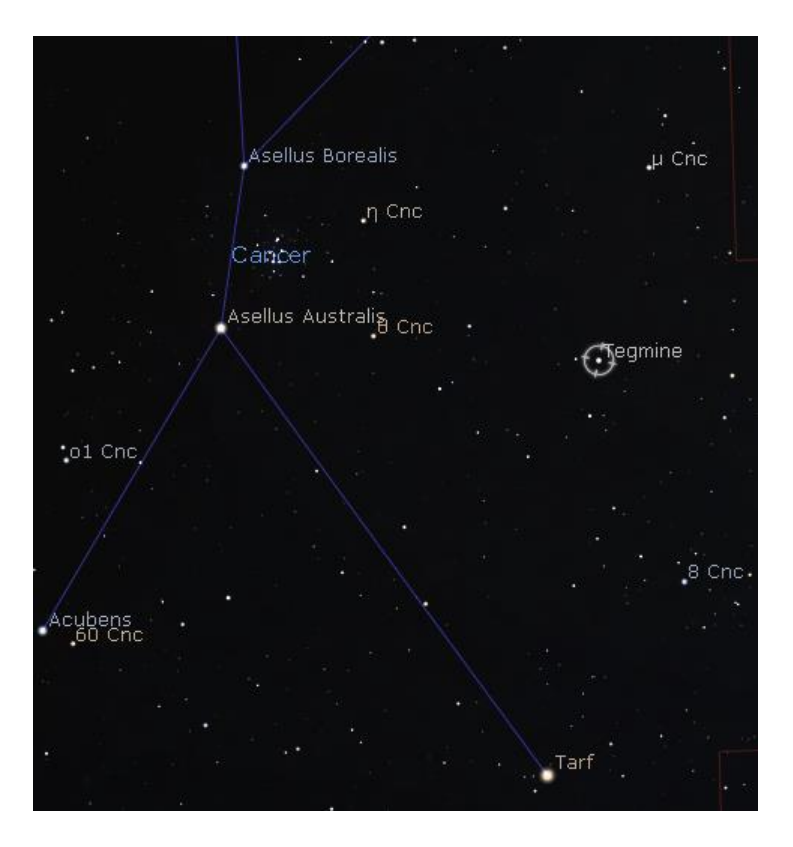

**Tegmine** – **Zeta Cancri** - carte réalisée avec le logiciel Stellarium ©Stellarium.org

Je vous propose maintenant de pointer **Zubanah** - **Iota Cancri**. Vous la trouverez sur la première carte de répérage générale de la constellation, en début d'article. Cette étoile double est facile à observer, même dans les plus petits instruments, grâce à sa séparation de 30 sec. d'arc. Les deux étoiles sont brillantes (MagA = 4.2 & MagB = 6.6). Les couleurs respectivement jaune et bleue des composantes sont très contrastées et offre un très joli spectacle.

Terminons par une dernière étoile double, également brillante et très accessible. Il s'agit de **Phi2 Cancri** située dans la partie Nord de la constellation. Sa séparation est de 5.2 sec. d'arc et la magnitude de 6.2 est commune aux deux composantes. Les étoiles sont de type spectral A, c'est-à-dire qu'elles apparaissent parfaitement blanches.

Les mesures effectuées depuis 1782 montrent un faible mouvement de la paire. Les distances des composantes, mesurées par le satellite Gaia, sont très voisines. Il s'agit donc très probablement d'une paire physique.

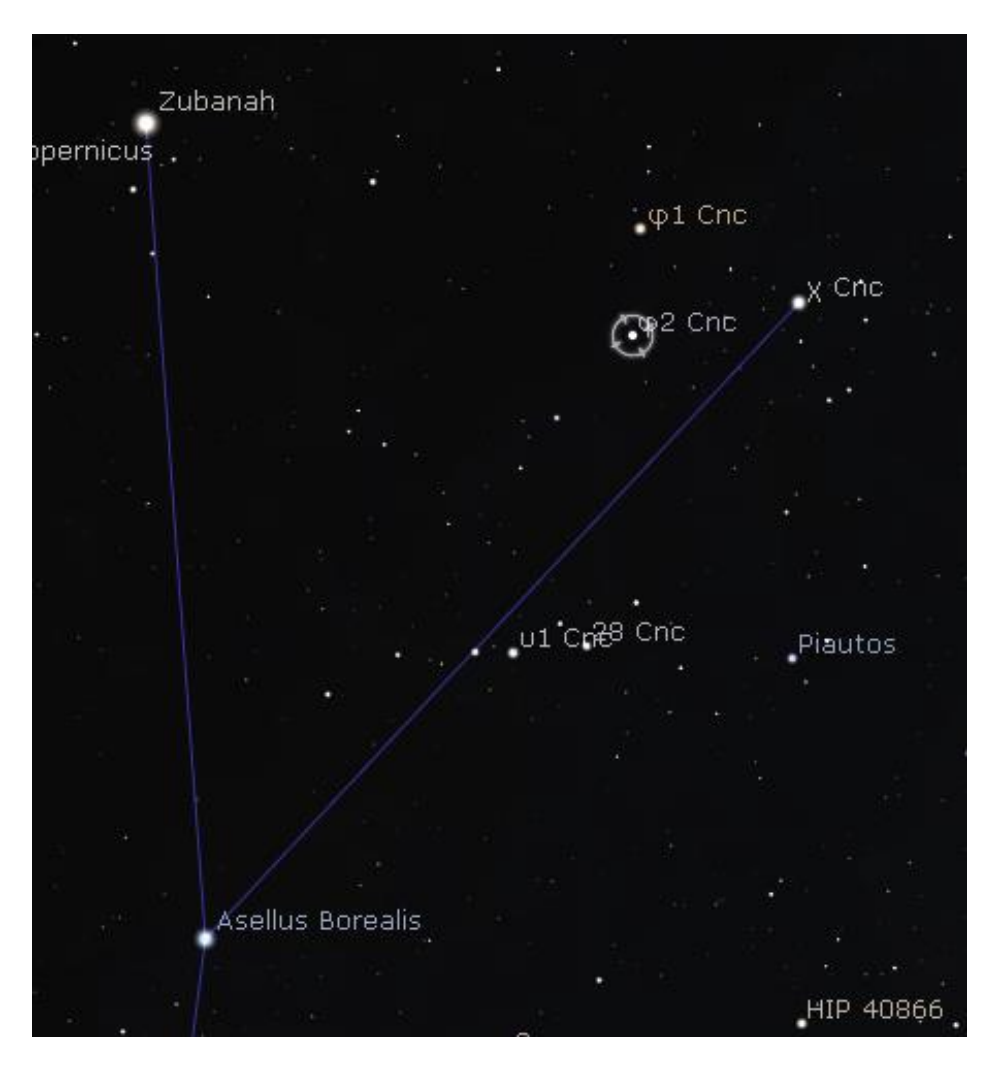

*Phi2 Cancri - carte réalisée avec le logiciel Stellarium ©Stellarium.org*

Ces quelques propositions d'observations, portent sur des étoiles doubles brillantes. En effet, et c'est curieux, la constellation du Cancer en comporte un grand nombre, bien que présentant une surface plus faible que bien d'autres constellations.

En attendant le mois prochain, vous pouvez découvrir ou redécouvrir le magazine :

#### https://etoilesdoubles.org/

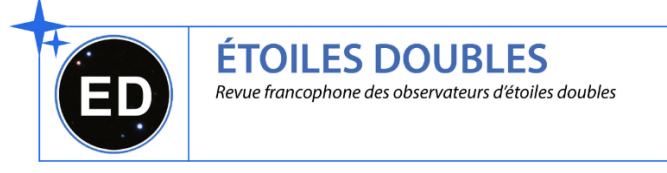

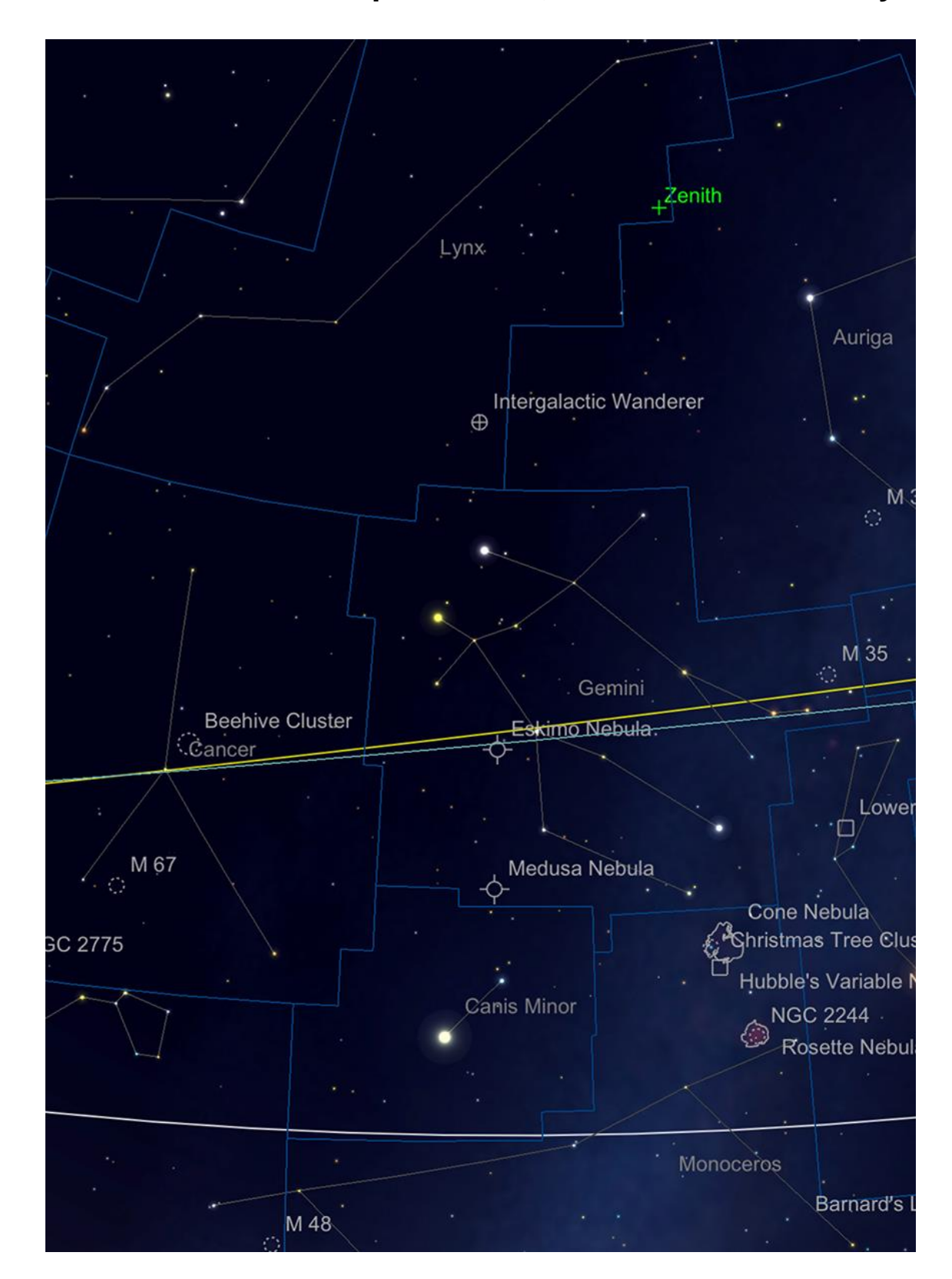

# **Les Merveilles du Ciel Profond (Deep Sky) : « Les constellations du petit Chien, les Gémeaux et du Lynx »**

*Les constellations du Lynx, les Gémeaux et le petit chien . Image créée avec SkySafari 5 pour Mac OS X, ©2010-2016 Simulation Curriculum Corp., skysafariastronomy.com.*

**Canis Minor**, **le Petit Chien**, est une constellation compacte, remarquable par son étoile brillante **Procyon**, qui, avec une magnitude de +0,34, est la 8ème étoile la plus brillante

du ciel. **Procyon** est remarquable comme l'une des étoiles les plus proches de notre propre système solaire, située à environ 11,4 années-lumière, ce qui en fait notre 14e voisine stellaire la plus proche. **Procyon** est une étoile binaire, dont les constituants sont l'étoile principale A - une étoile blanche de la séquence principale de type spectral F5 - et une compagne B - qui est une naine blanche (type DA). Cette compagne est une étoile très difficile à observer, mais des perturbations dans les observations du mouvement propre de A l'ont révélée en 1840 - et en 1861 son orbite avait été déterminée, mais la confirmation visuelle de B a dû attendre un peu plus tard. **Procyon B** a finalement été observé en 1896 par le réfracteur Lick 36 pouces. Il reste un objet très difficile à observer, même avec de grands télescopes, tant son écart angulaire avec l'étoile primaire est très faible. Ceci et la différence de luminosité (+0,4 mag pour A +10,8 mag pour B), signifient qu'il est rarement vu et nécessite des conditions exceptionnelles pour même tenter. Les deux étoiles sont actuellement séparées de 3,9 secondes d'arc, ce qui se rapproche approximativement de la séparation réelle de 15 UA, soit à peu près la distance entre le **SOLEIL** et **Uranus**.

**Procyon** est un composé du grec signifiant « précéder le chien » - la signification fondamentale de ce nom vient du fait que cette étoile a été observée se lever juste avant **Sirius**, dans **Canis Major** et avait pour cette raison une grande importance pour les observateurs anciens. L'ancien mythe arabe considérait les deux étoiles principales des deux constellations comme des sœurs, dont Sirius gardait l'aînée au-dessus du « fleuve » de la Voie Lactée, qui coule maintenant entre elles. La plus jeune des sœurs, **Procyon**, eut peur et resta sur la rive d'origine et pleura. Ce sont ces larmes qui ont alimenté le fleuve céleste de la Voie lactée et qui se sont finalement déversées dans le Nil, provoquant son inondation. La réapparition des deux étoiles se levant le soir précède chaque année cet événement – et c'est ainsi qu'est née la légende. En effet, **Beta Canis Minor**, que l'on trouve au nord-ouest de **Procyon**, s'appelle **Gomeisa**, ce qui traduit de l'arabe "le petit aux yeux larmoyants (ou troubles)" - un lien littéral avec cette légende.

En nous déplaçant vers le nord, dans la constellation des Gémeaux, nous arrivons aux étoiles jumelles de **Castor** et **Pollux**, **Alpha** et **Beta Geminorum**, respectivement. **Pollux**, l'étoile **Bêta**, est en réalité plus brillante que **Castor**, **l'Alpha** - et bien qu'il ait été suggéré que lorsque **Bayer** a codifié la classification de luminosité des étoiles au 17ème siècle, **Castor** était la plus brillante des deux, cela est extrêmement improbable.

**Castor** est une belle étoile double et une cible facile dans les petits instruments. Constitués de deux étoiles, **A et B**, de mag +2 et +2,9 respectivement, les éléments de **Castor** s'élargissent actuellement et sont séparés par 4,5 à 5 secondes d'arc. La double nature de **Castor** a été découverte en 1678 par **Cassini** (celui qui est célèbre pour la division des anneaux de **Saturne**, parmi de nombreuses autres découvertes) et a la particularité d'être le premier objet lié gravitationnellement à être identifié au-delà des limites du système solaire. L'orbite de **Castor A et B** autour d'un point gravitationnel mutuel prend environ 467 ans, mais les deux étoiles sont également à leur tour doubles, avec des compagnons nains de classe M beaucoup plus faibles. En plus de ces compagnons, le système contient également une autre paire d'étoiles de classe M liées gravitationnellement. Cela fait de Castor non seulement une étoile double, mais un sextuple – toute une collection ! Malheureusement, seuls les éléments primaires sont observables sur les instruments amateurs.

Aux confins ouest de Gemini se trouve **M35**. **M35** est un amas d'étoiles très important, à +5 mag, facilement repérable avec de petits télescopes et des jumelles et peut également être observé à l'œil nu depuis un site raisonnable. Constitué de plus de 100 étoiles

observables (mags 6-13), **M35** a été remarqué pour la première fois par l'astronome **Philippe Loys de Cheseaux** en 1745. Également inclus dans l'Uranographica Britannica de **John Bevis** en 1750, **M35** a été catalogué par **Messier** en 1764, qui a crédité Bevis de sa découverte.

La plupart des plus de 100 étoiles observables sont des étoiles de types G et K - de classe similaire à celle de notre **SOLEIL** - bien qu'elles semblent avoir une taille moyenne considérablement plus grande que la séquence principale. **M35** est provisoirement âgé d'environ 100 millions d'années - à peu près l'âge du **M45** voisin (**les Pléiades**) - même si, de manière problématique, on pense que l'évolution stellaire est considérablement plus avancée dans le cas de **M35**. Cela signifie-t-il que **M35** est en fait plus âgée, ou que les Pléiades sont en fait plus jeunes ? Des observations et des théories supplémentaires seront nécessaires pour expliquer cette anomalie.

Dans le ciel de fond de **M35** se trouve l'amas ouvert **NGC2158**, plus faible (+8 mag), bien qu'il soit près de six fois plus éloigné que les 2 800 années-lumière de **M35**. En plus de cela, il existe également le cluster IC2157, encore plus faible et plus compact (+8,4 mag), ce qui en fait une zone extrêmement riche pour le balayage avec pratiquement n'importe quel type d'aide optique.

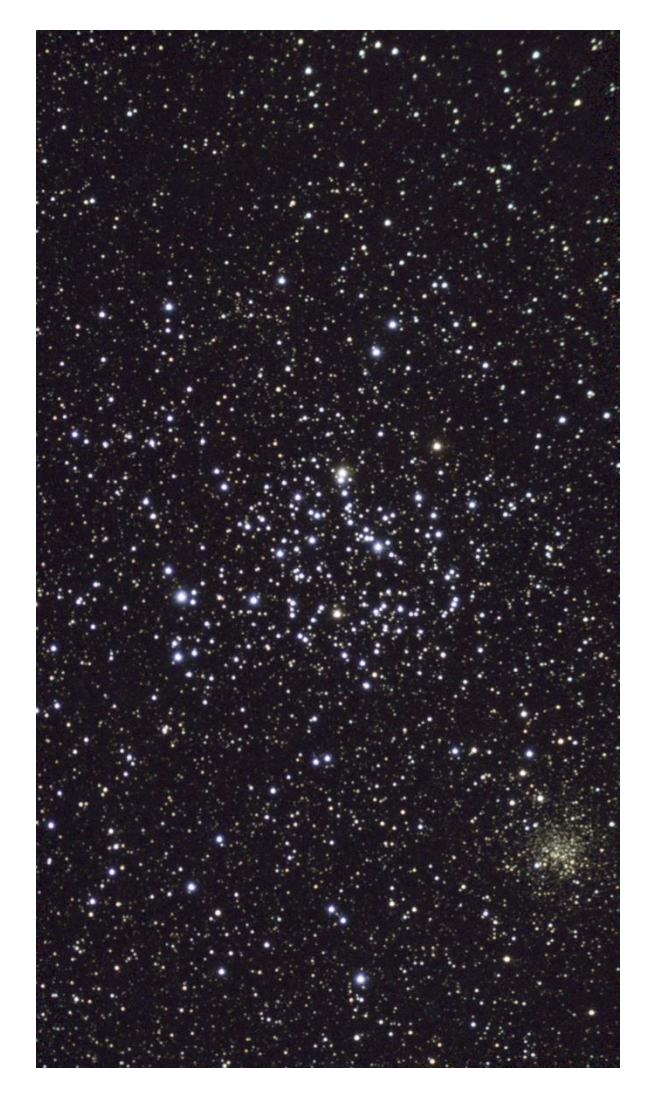

**M35** et **NGC2158**. Crédit image : Kerin Smith

À la dérive vers l'est, à 2 1/3 degrés à l'est de l'étoile **Wasat** (**Delta Geminorum**), se trouve la fabuleuse nébuleuse esquimau, **NGC2392**. Cette nébuleuse planétaire ressemble soi-disant à la tête d'un esquimau, entourée de la fourrure d'une capuche de parka arctique. D'une taille raisonnablement compacte de 0,8 minute d'arc (environ 2/3 de la taille de la nébuleuse annulaire **M57**), **l'Eskimo** n'a qu'une magnitude de +9,19, bien que sa taille compacte rend sa luminosité de surface assez élevée et supporte bien le grossissement. Découvert par **William Herschel** en 1787, il est peut-être surprenant qu'il n'ait pas été remarqué par les observateurs précédents, même si cela est probablement dû à sa petite taille. Les filtres OIII\* révèlent davantage les deux étapes de l'objet : sa coque extérieure ténue et son intérieur brillant et plus lumineux. Des instruments plus grands révèlent davantage la structure complexe de la partie interne de l'Eskimo : sa double coque radiale de gaz en expansion et de fines poussières soufflées par les vents cosmiques forment son étoile centrale. Cette étoile centrale brille à +10,5 mag et est relativement facile à repérer dans la plupart des instruments. On pense que la nébuleuse se trouve à une distance de 2 800 à 3 000 années-lumière.

\* *Filtres Explore Scientific (à partir de 73€)*

*OIII = #0310205 (31.75mm) et #0310200 (50.8mm) OIII > [https://www.bresser.de/fr/Astronomie/Accessoires/Filtres/Filtres-pour-l-observation-du-ciel-profond-et](https://www.bresser.de/fr/Astronomie/Accessoires/Filtres/Filtres-pour-l-observation-du-ciel-profond-et-l-astrophotographie/Filtre-pour-Nebuleuse-O-III-1-25-EXPLORE-SCIENTIFIC-12nm.html)[l-astrophotographie/Filtre-pour-Nebuleuse-O-III-1-25-EXPLORE-SCIENTIFIC-12nm.html](https://www.bresser.de/fr/Astronomie/Accessoires/Filtres/Filtres-pour-l-observation-du-ciel-profond-et-l-astrophotographie/Filtre-pour-Nebuleuse-O-III-1-25-EXPLORE-SCIENTIFIC-12nm.html)*

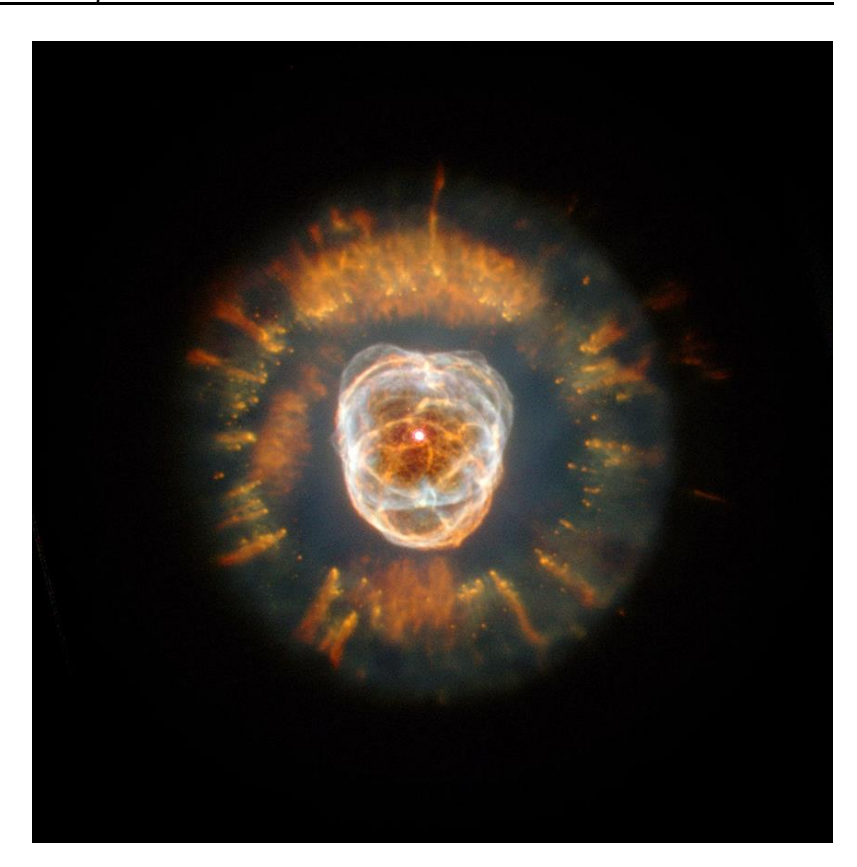

**La nébuleuse esquimau,** image Hubble. Crédit image : NASA/ESA. Domaine public.

Plus au sud de **l'Esquimau** se trouve un autre objet plus ancien, plus grand et plus faible : **la nébuleuse de la Méduse** (**Abel 21**). Alors que **l'Esquimau** est petit et relativement brillant, la **Méduse** est grande : avec 10 minutes d'arc de diamètre, elle représente un tiers du diamètre de la **Pleine Lune**. Des télescopes de 8 pouces + ouverture, couplés à un bon filtre OIII \* et un site sombre seront nécessaires pour voir la Méduse. Bien qu'indiqué comme étant de +10,19 mag, celui-ci s'étend sur une zone importante du ciel, c'est donc

dans l'astrophotographie de longue durée que les merveilles de la **Méduse** commencent vraiment à se révéler. Un télescope à ouverture modeste sera nécessaire et une monture équatoriale robuste, capable d'être autoguidée, sera nécessaire pour tenter d'imager cet objet. Les images révèlent les vrilles de nébulosité en forme de serpent qui donnent son nom à cet objet mystérieux - son homonyme **Méduse** étant la Gorgone qui avait des serpents pour cheveux dans la mythologie grecque classique. Le regard de Méduse était réputé pour transformer les gens en pierre, mais observer cette nébuleuse à travers un grand télescope sera une expérience beaucoup plus agréable… La Méduse se trouve à environ la moitié de la distance de nous comme la Nébuleuse Esquimau - 1500 annéeslumière et est à environ 4 années-lumière de diamètre. Les avis étaient partagés sur la véritable nature de la Méduse : George Abel, son découvreur, pensait qu'il s'agissait d'une ancienne nébuleuse planétaire, alors que beaucoup considéraient sa nature irrégulière comme un vestige de supernova. L'imagerie à bande étroite a révélé la véritable étendue de la forme du sablier hélicoïdal de la Méduse, ce qui la rend beaucoup plus probable, comme Abel l'a initialement suggéré, une nébuleuse planétaire.

#### \* *Filtres Explore Scientific (à partir de 73€)*

*OIII = #0310205 (31.75mm) et #0310200 (50.8mm) OIII > [https://www.bresser.de/fr/Astronomie/Accessoires/Filtres/Filtres-pour-l-observation-du-ciel-profond-et](https://www.bresser.de/fr/Astronomie/Accessoires/Filtres/Filtres-pour-l-observation-du-ciel-profond-et-l-astrophotographie/Filtre-pour-Nebuleuse-O-III-1-25-EXPLORE-SCIENTIFIC-12nm.html)[l-astrophotographie/Filtre-pour-Nebuleuse-O-III-1-25-EXPLORE-SCIENTIFIC-12nm.html](https://www.bresser.de/fr/Astronomie/Accessoires/Filtres/Filtres-pour-l-observation-du-ciel-profond-et-l-astrophotographie/Filtre-pour-Nebuleuse-O-III-1-25-EXPLORE-SCIENTIFIC-12nm.html)*

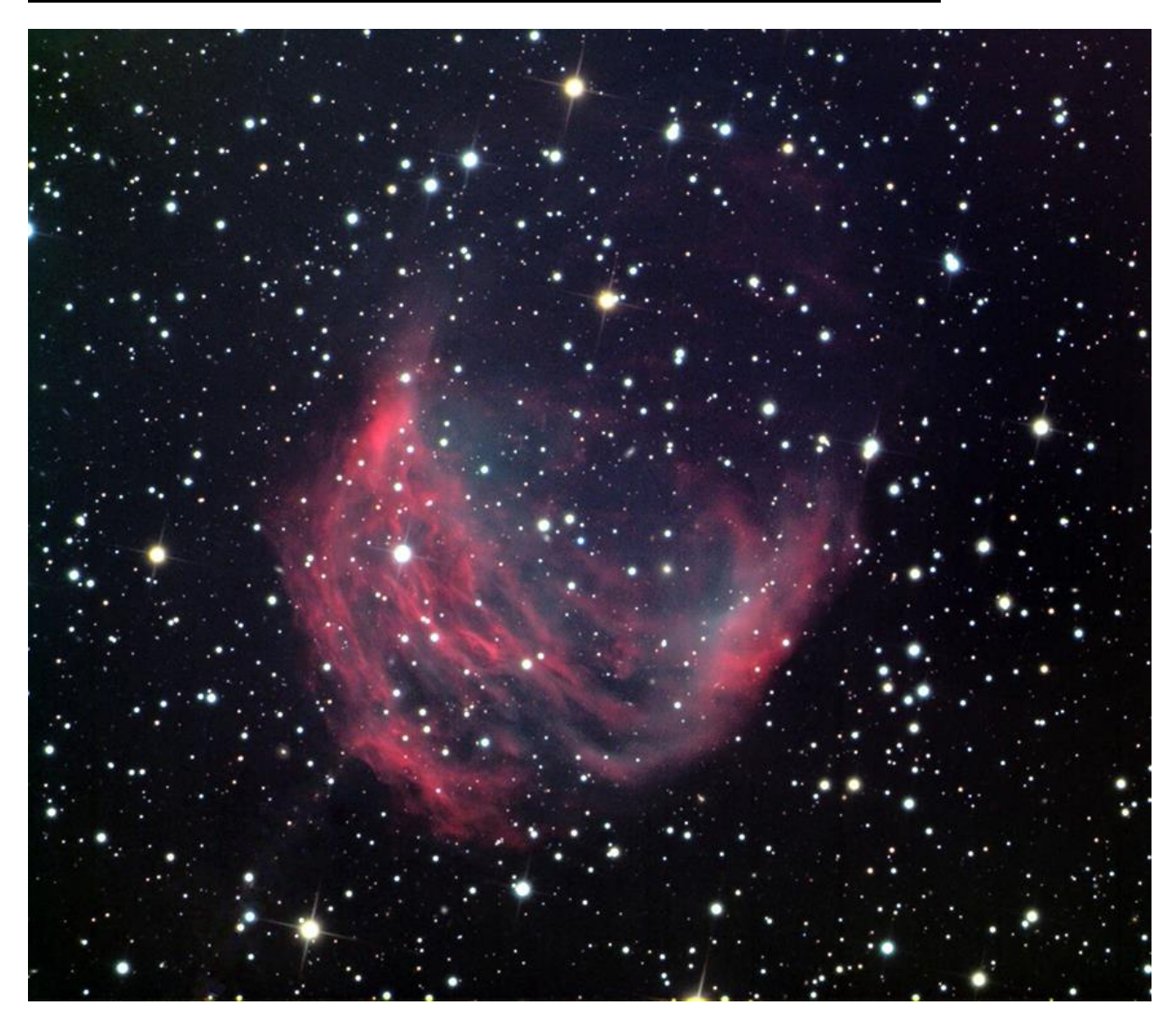

*La nébuleuse Medula. Crédit image : Joel Schuman, Observatoire du Mont Lemmon, Creative Commons.*

En dérivant vers le nord, nous arrivons à la grande et rare constellation du Lynx, qui contient quelques objets intéressants pour les amateurs de Deep Sky.

Le premier objet à noter est **NGC2419**, le Vagabond Intergalactique, un amas globulaire plutôt sombre, qui se trouve à une certaine distance du repaire habituel du globulaire - la coquille autour de la partie centrale de la Voie Lactée. L'Intergalactic Wanderer a été surnommé ainsi, car il était autrefois considéré comme un amas extra-galactique, errant dans l'espace. Les observations de son mouvement ont révélé qu'il ne s'agit pas d'un satellite de notre galaxie, tout comme les autres globulaires majeurs, dans le cas de **NGC2419**, mais plutôt d'un satellite très éloigné. A 270 000-300 000 années-lumière de nous, il est presque deux fois plus éloigné que le Grand Nuage de Magellan, mais intrinsèquement très lumineux. Il correspond presque au roi des amas globulaires, **Omega Centauri**, pour sa véritable luminosité, mais apparaît comme un objet de magie +10 plutôt faible avec seulement 1,8 minutes d'arc de diamètre, simplement parce qu'il est si loin. Des télescopes plus grands seront nécessaires pour en voir une grande partie, bien qu'il soit possible de le repérer avec des instruments plus petits dans des endroits sombres.

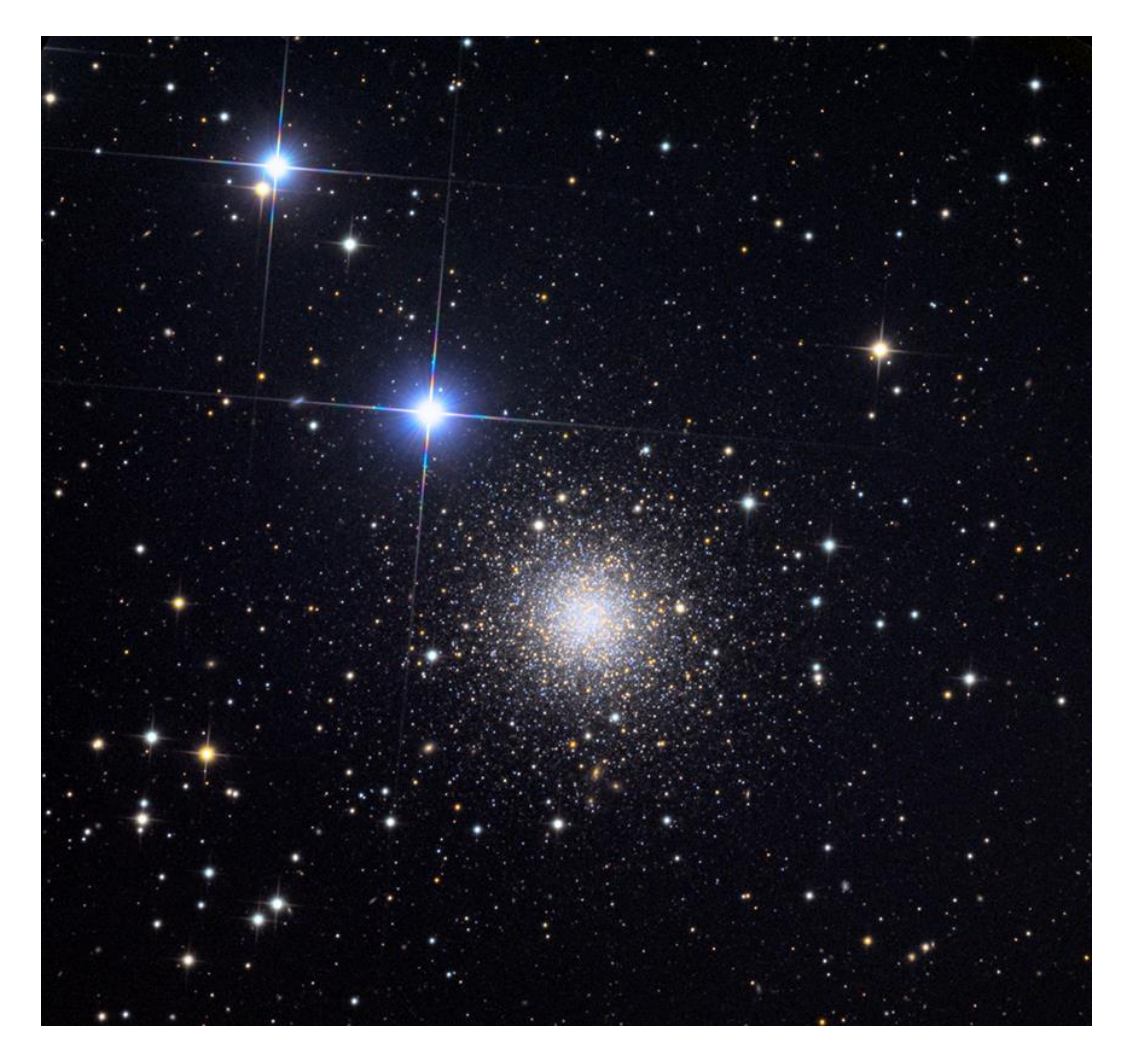

*Le vagabond intergalactique, NGC2419. Crédit d'image : Adam Block/Mount Lemmon SkyCenter/Université de l'Arizona – Observatoire Caelum Creative Commons*

Lynx, bien qu'obscur à l'œil nu, contient également quelques galaxies remarquables, **NGC2537**, également connue sous le nom de galaxie **Bear Paw** et **NGC2683**, la galaxie OVNI.

**La Patte d'Ours** est une spirale barrée située à peu près au centre de **Lynx**, à 9 1/2 degrés au nord de l'Intergalactic Wanderer et à environ 14 3/4 degrés au nord-ouest de **NGC2683** - donnant une bonne idée de la taille de Lynx. une constellation. **La Patte d'Ours** est un objet très compact, mesurant environ 1,7 x 1,5 minutes d'arc de diamètre et bien qu'officiellement classé comme un objet magnétique de +11,69, il a une luminosité de surface élevée en raison de sa petite surface et est plutôt plus visible que de nombreux objets de même taille. magnitude indiquée. La patte d'ours est ainsi appelée en raison des zones de luminosité qui forment un motif inégal, qui ressemble un peu à l'empreinte de patte d'un animal. Qu'il s'agisse de celui d'un Ours ou non, on vous laisse tirer vos propres conclusions.. **NGC2537** se trouverait à quelque 22 millions d'années-lumière de notre propre Voie Lactée.

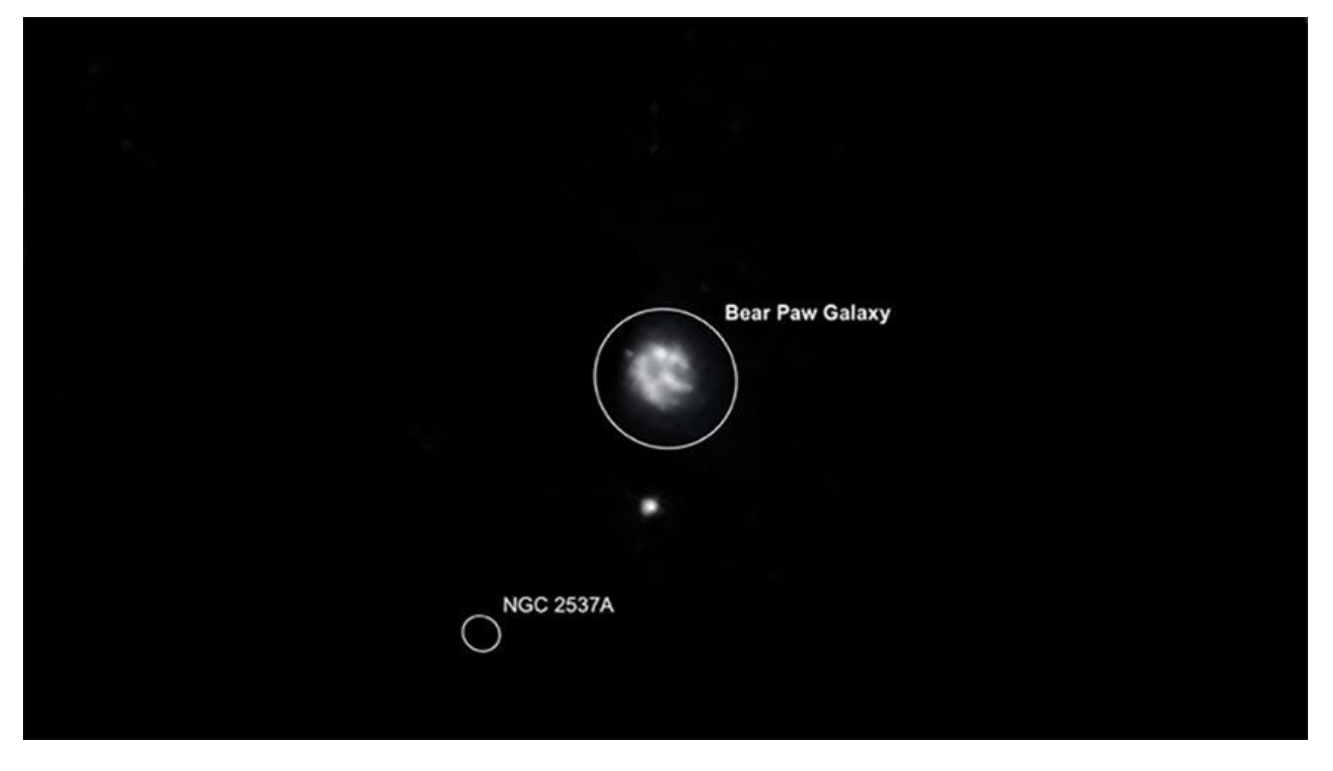

*La galaxie Patte d'Ours, NGC2537. Image créée avec SkySafari 5 pour Mac OS X, ©2010-2016 Simulation Curriculum Corp., skysafariastronomy.com.*

Découvert en 1788 par **William Herschel**, **NGC2683**, également connu sous le nom de galaxie OVNI (pour des raisons évidentes), est un objet spectaculaire qui se trouve presque au bord de notre champ de vision sur **Terre** et possède donc une luminosité de surface très raisonnable. Couvrant une zone du ciel de 9,3 x 2,1 minutes d'arc, **NGC2683** est facilement visible dans les grands télescopes, tandis que les télescopes plus petits se contenteront de résoudre son noyau allongé et brillant. Les bras spiraux raccourcis de la galaxie OVNI sont entrecoupés de bandes de poussière, l'un des exemples majeurs de ce phénomène coupe pratiquement le noyau en deux de notre point de vue.

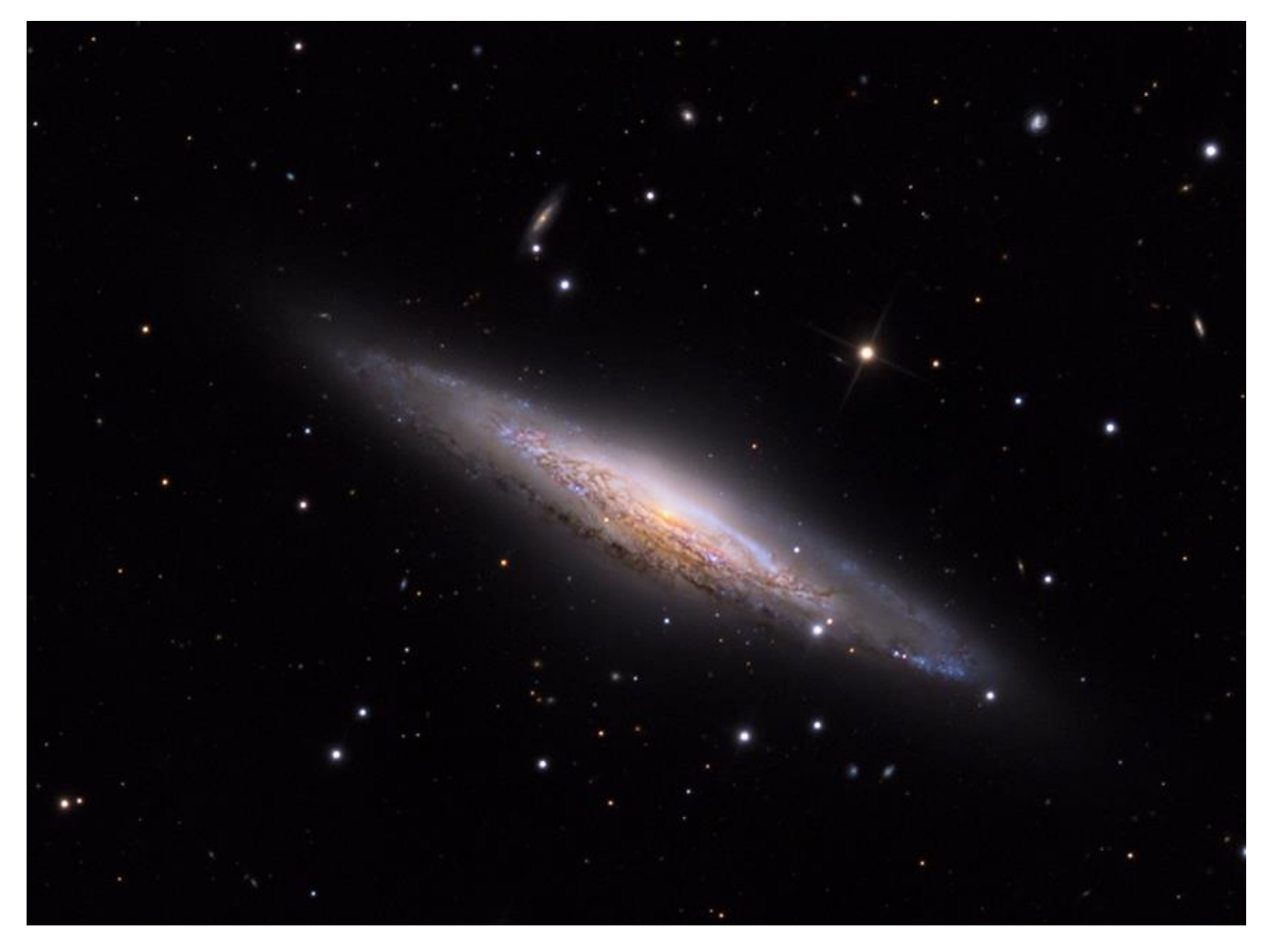

*La galaxie OVNI, NGC2683. Crédit d'image : Adam Block/Mount Lemmon SkyCenter/Université de l'Arizona – Observatoire Caelum Creative Commons.*

On pense que **NGC2683** est raisonnablement proche du groupe de la Voie lactée, d'un point de vue cosmique, bien que différentes sources indiquent que sa distance est très variable, entre 16 et 33 millions d'années-lumière. Le noyau de la galaxie OVNI est souvent considéré comme jaune - en effet, il semble qu'il y ait une plus grande population d'étoiles jaunes et rouges plus anciennes dans cette galaxie que la moyenne et qu'il y ait peu d'activité de formation d'étoiles au sein du système. Par rapport à notre galaxie, bien que moins massive et lumineuse, **NGC2683** possède deux fois plus d'amas globulaires.

## *Objets dans le ciel de ce mois Images proposées et réalisées par Michel LEFEVRE*

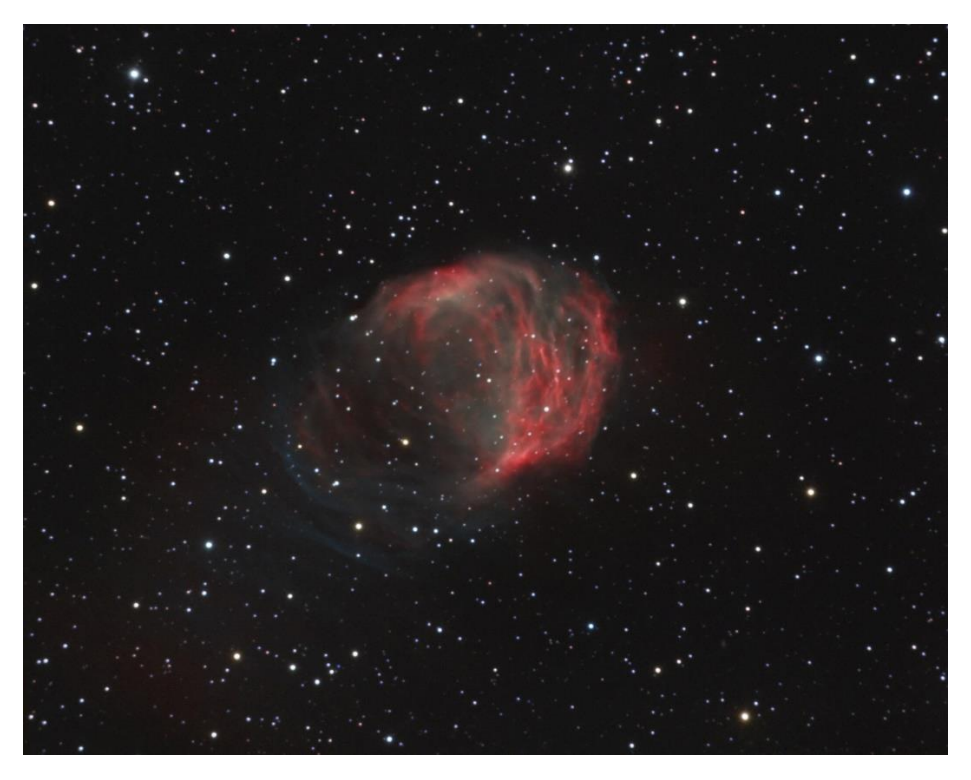

*Abell21 RC8 par Michel LEFEVRE \*\*\*. Image utilisée avec son aimable permission.*

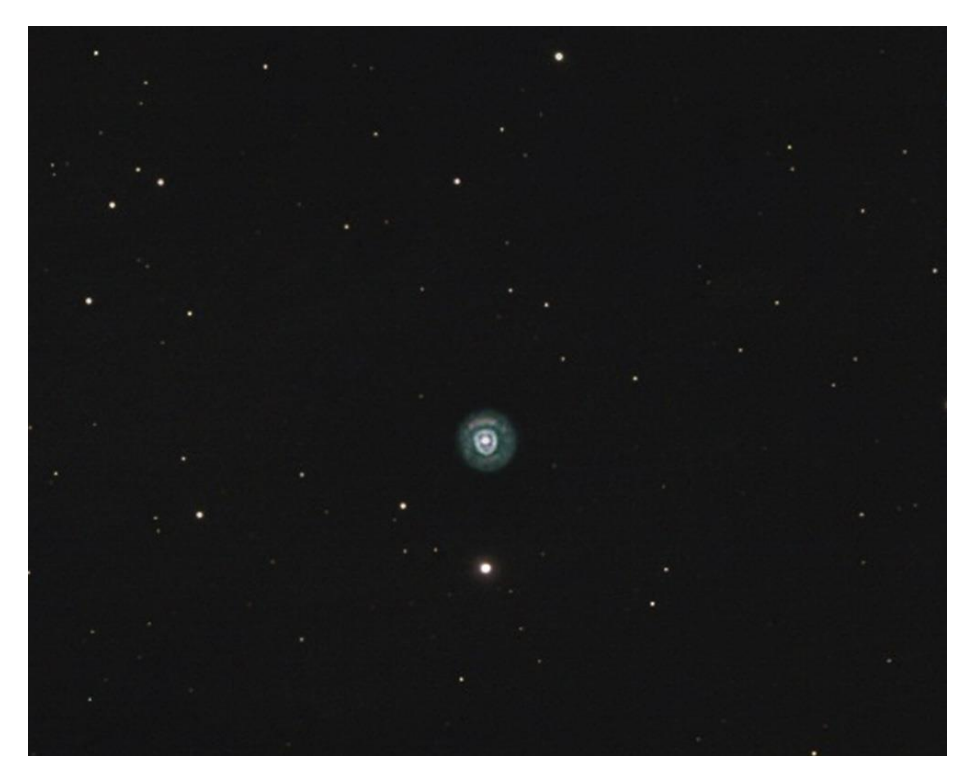

*NGC 2392 RC10 par Michel LEFEVRE \*\*\*. Image utilisée avec son aimable permission.*

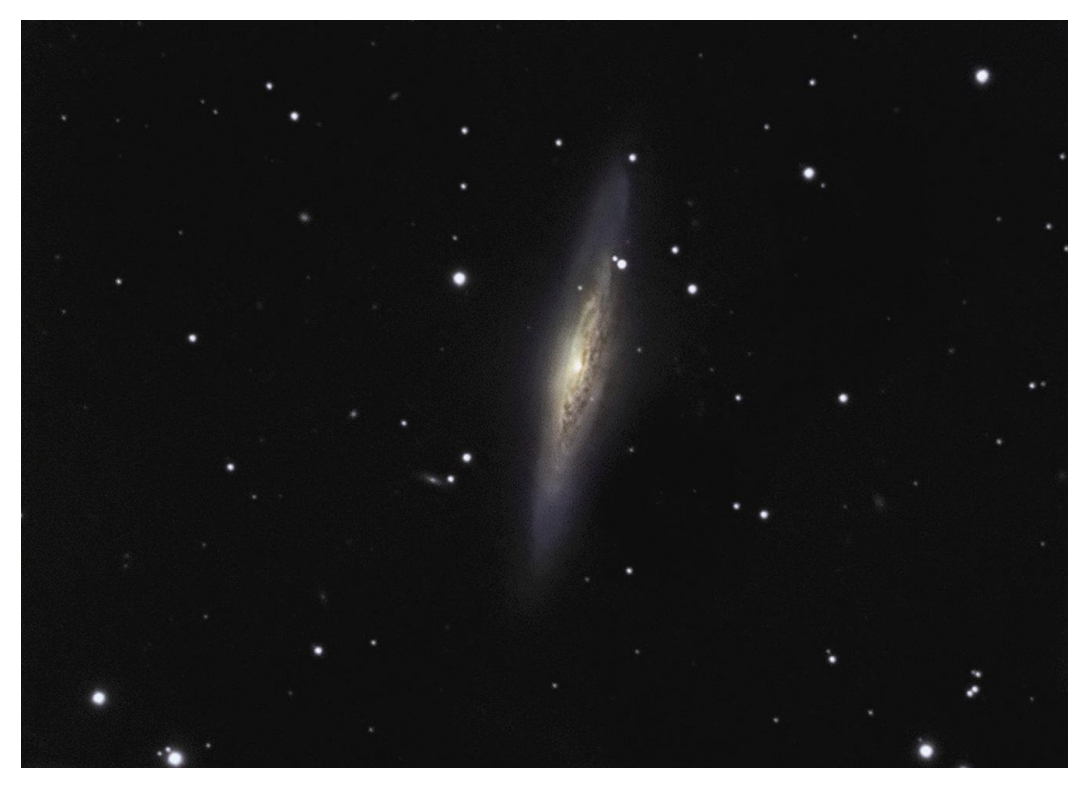

*Ngc2683 C8 par Michel LEFEVRE \*\*\*. Image utilisée avec son aimable permission.*

# *Bon Ciel et bonnes observations avec les produits BRESSER / EXPLORE SCIENTIFC / LUNT / VIXEN*

*Merci à l'auteur > Texte original : Kerin Smith TELESCOPE HOUSE/BRESSER UK et les images de Mark Blundell avec leur aimable autorisation.*

*Traduction française et mise en page par Vincent HAMEL – BRESSER fr Février 2024.*

*Ont apporté leur contribution à ce guide :*

 *\* Michel DECONINCK pour la rubrique « Notre Etoile/Notre SOLEIL », ainsi que ses rubriques* <http://astro.aquarellia.com/>

*\*\*Philippe LAURENT pour sa rubrique « Les étoiles… les stars du ciel »* <http://etoilesdoubles.eklablog.com/>

*\*\*\* Michel LEFEVRE pour les images : La Rosette / Centre de la Rosette / M42 / I NGC2264*

*\*\*\*\* Xavier DEQUEVY* [www.astroevasion.com](http://www.astroevasion.com/)

\*\*\*\*\* **Bernard BAUDOUX pour sa rubrique « Les Cadrans Solaires »**

#### *« GMT » = Greenwich Mean Time*

- ➢ *En heure d'Hiver rajouté 1 heure*
- ➢ *En heure d'Eté rajouter 2 heures*

*\*\*\*\* « BST » (*British Summer Time est 1:00 heure plus tôt que Paris, France soit*)*

#### *Pour info / Tableau des magnitudes limites par Diamètre d'instruments*

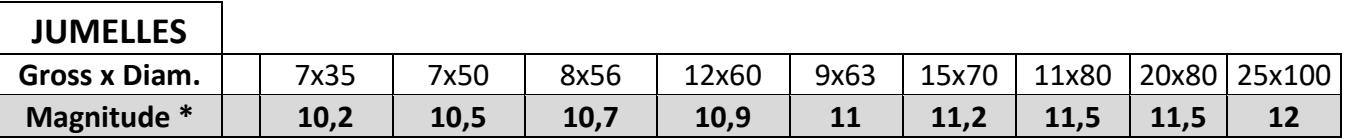

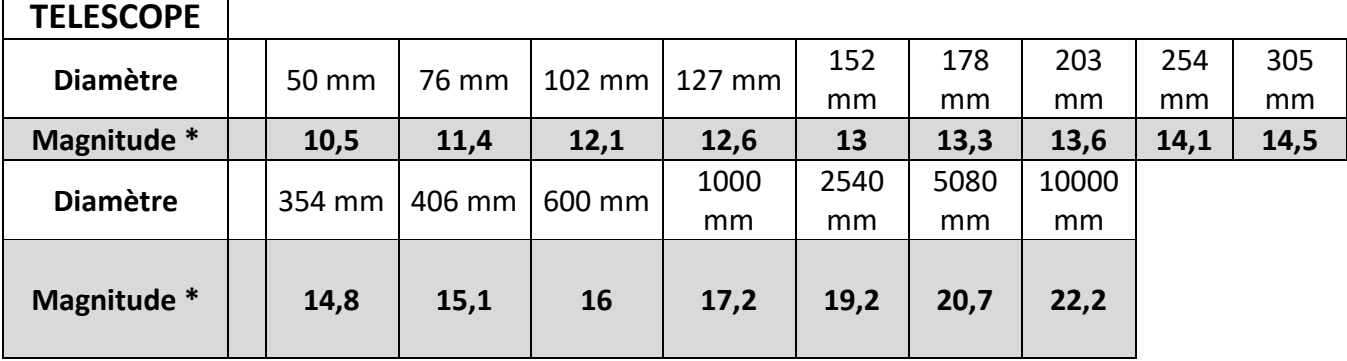

**\* Les magnitudes apparentes (ou visuelles) :** Depuis **Hipparque** (vers –150), l'éclat des étoiles est classé dans une échelle de luminosité apparente : **les magnitudes**.

Deux étoiles séparées exactement d'**une** magnitude ont des luminosités qui diffèrent d'un facteur 2,5: Une étoile de magnitude **1** est 2,5 fois plus brillante qu'une étoile de magnitude **2**.

Les étoiles de magnitude **6** le sont 100 fois moins. Ce sont d'ailleurs les dernières visibles à l'œil nu. Pour les étoiles les plus brillantes, on utilise des **magnitudes négatives.**

Exemples de magnitudes apparentes > SOLEIL **-26.5** Pleine Lune **- 12.7** Vénus **-4.4** Jupiter **-2.9** Sirius (Etoile la plus brillante du ciel boréal) **-1.5** Saturne **-0.2** Véga **0** Beta **+ 4.15** Pluton **+ 14** *Rappel : l'œil nu adulte n'atteint que la magnitude 6.*

*Les grands télescopes terrestres permettent d'atteindre une magnitude théorique entre 22 à 25. Le télescope spatial HUBBLE peut atteindre une magnitude de 31 à 31.5. Le nouveau télescope spatial James WEBB atteindra 34.*

Nous vous proposons de consulter l'association de Lutte contre la pollution lumineuse

<https://www.anpcen.fr/>

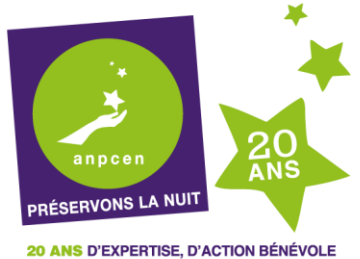

NATIONALE ET LOCALE, POUR L'INTÉRÊT GÉNÉRAL

## **NOTES de vos Observations**

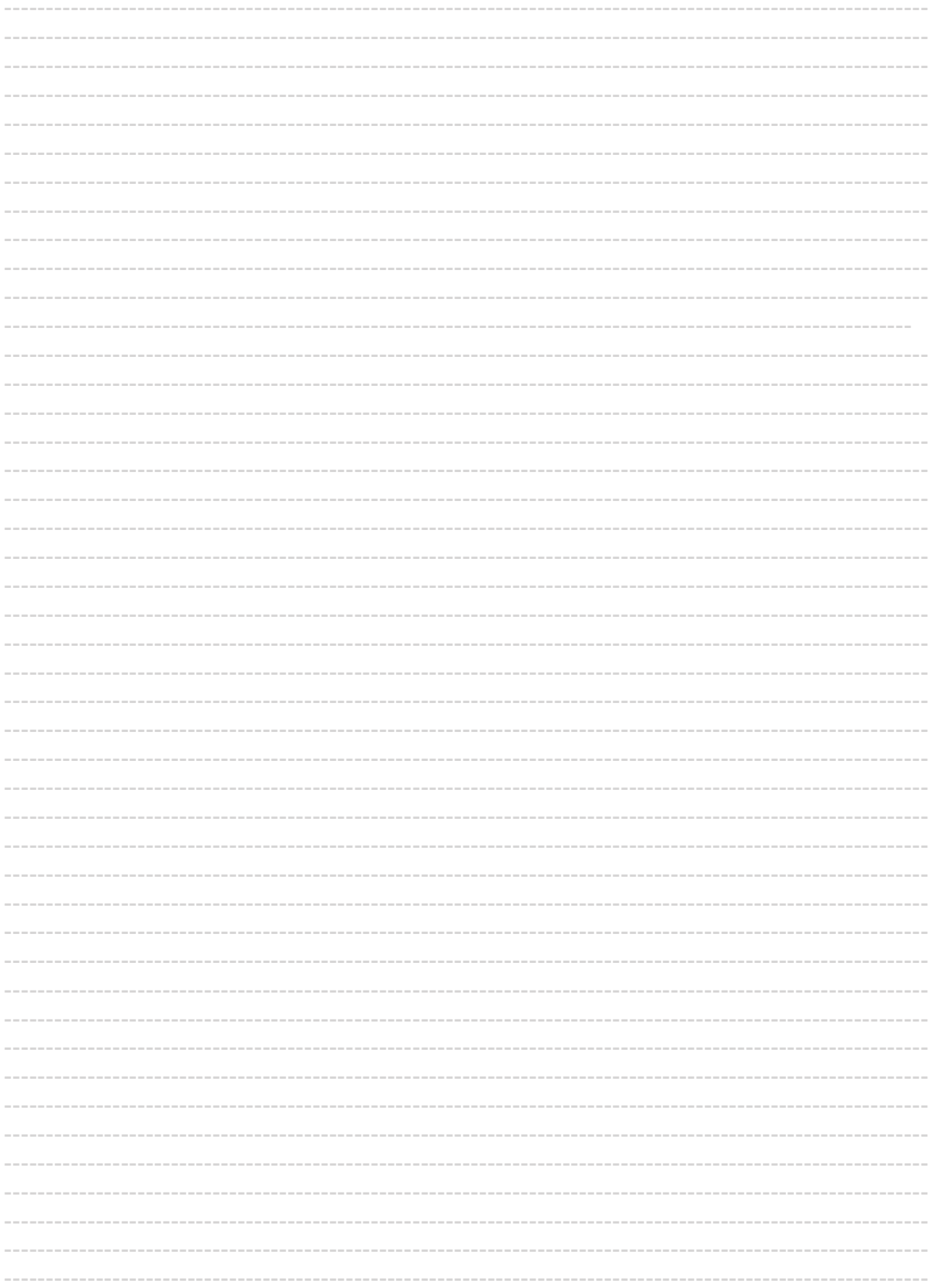

#### **NOTES de vos Observations**

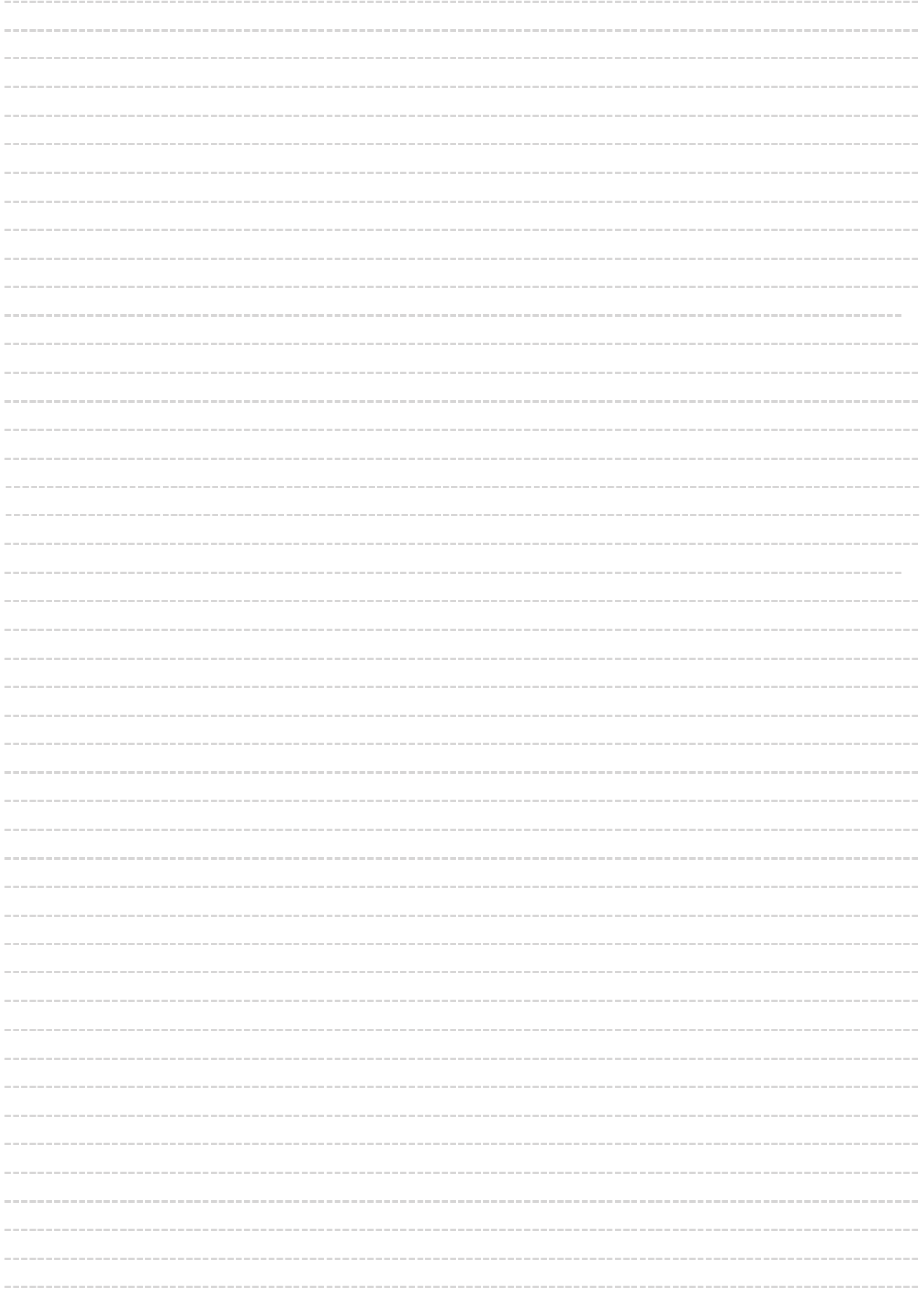